## GNG2501 **Mise à jour du progrès du projet de conception**

## **Système de Vibration – C01 – C1.1**

Soumis par:

Ibrahim Abdoul-Rahime GBANE, 300210971 Aya Achady, 300346892 Marie-Frédérique Fortin, 300364769 Alexandre Strub, 300373984

Aleksa Zarin, 300290560

Mouhamadou Gueye 300160985

Du 10 février au … 2024 Université d'Ottawa

# <span id="page-1-0"></span>Table des matières

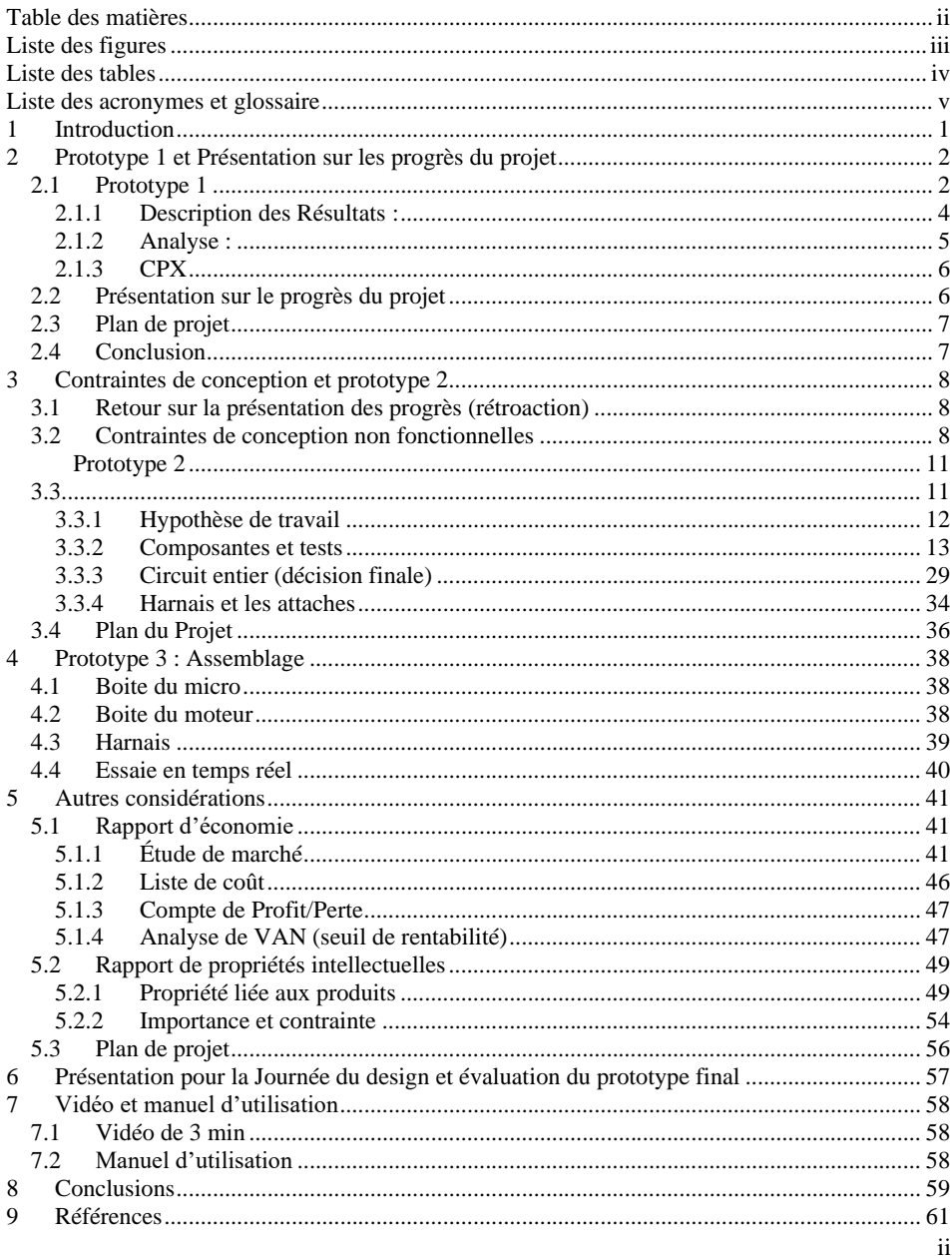

# <span id="page-2-0"></span>Liste des figures

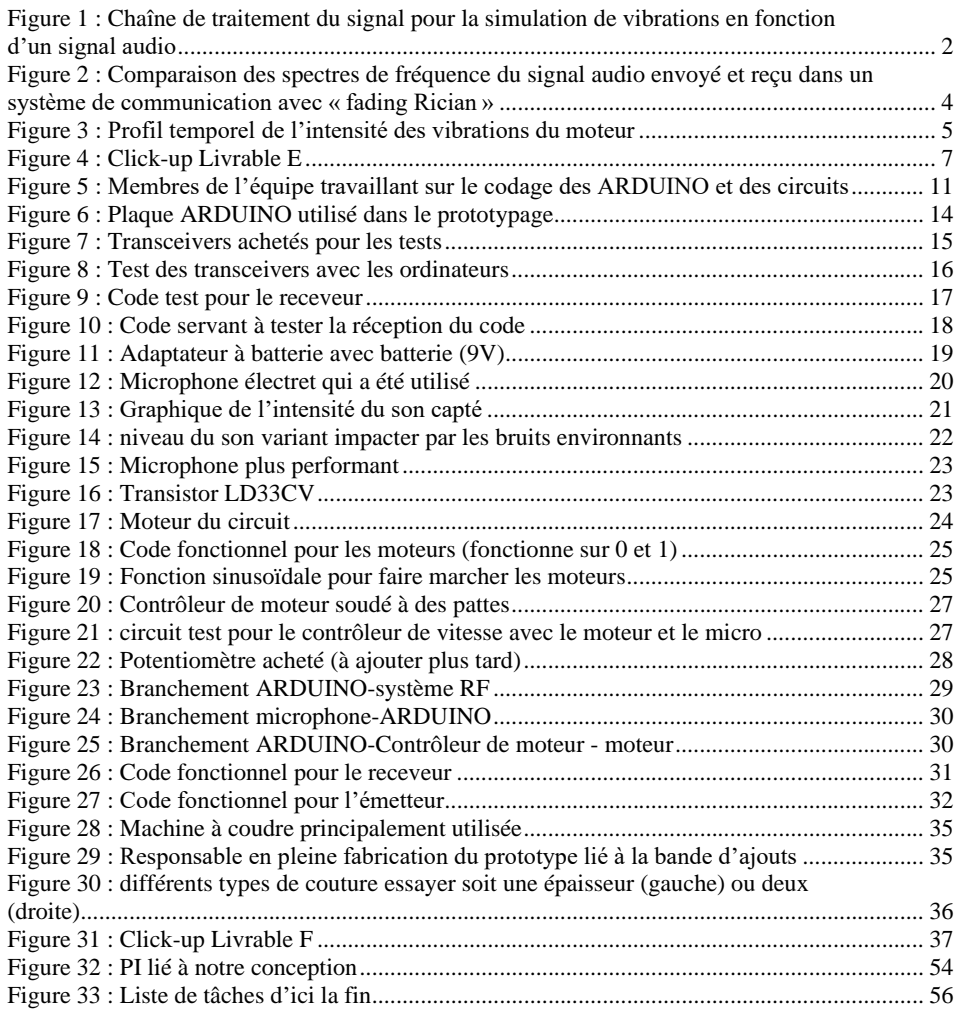

iii

## <span id="page-3-0"></span>**Liste des tables**

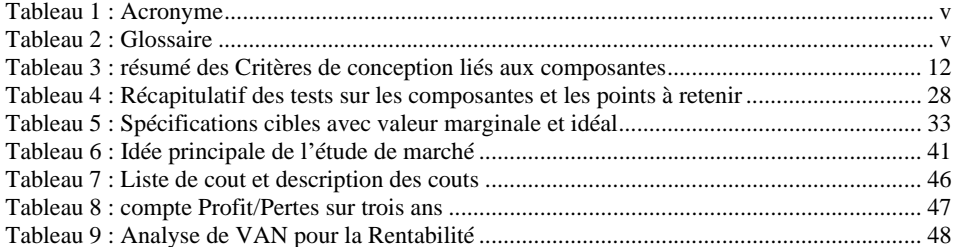

iv

# <span id="page-4-0"></span>**Liste des acronymes et glossaire**

#### <span id="page-4-1"></span>**Tableau 1 : Acronyme**

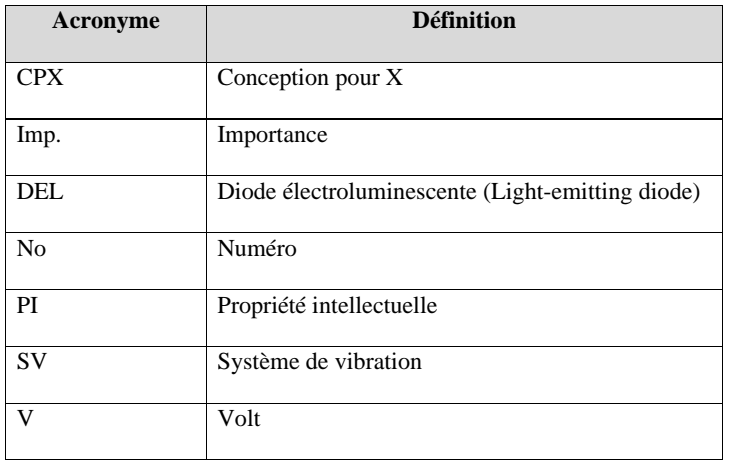

#### <span id="page-4-2"></span>**Tableau 2 : Glossaire**

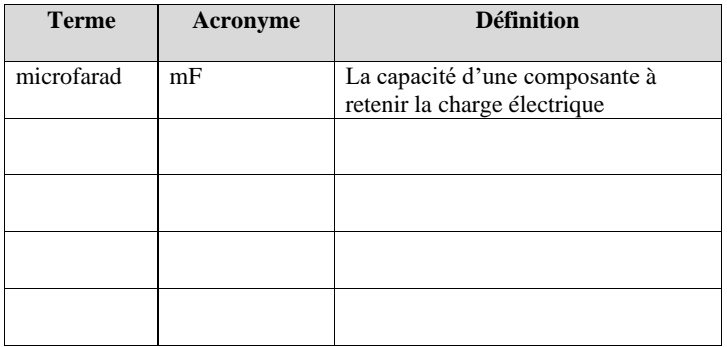

v

### <span id="page-5-0"></span>**1 Introduction**

Dans le cadre du projet visant à concevoir un système de vibration capable de capter le son et de le convertir en vibrations pour les étudiants ayant une déficience auditive et intellectuelle, les premières étapes de la conception ont été réalisées et documentées lors des livrables précédents, notamment l'empathie, la définition du problème ainsi que les CPX et nos critères de conception. Par la suite, nous avons établi notre conception détaillée et notre plan de prototypage. Ce document détaille donc le premier prototype et vise à confirmer les hypothèses critiques du livrable D en effectuant des essais sur ce prototype. Ensuite, les résultats des tests seront évalués et analysés par rapport aux spécifications cibles développées lors du livrable C.

Dans la deuxième partie (pour le prototype 2), à la suite des tests analytiques et la confirmation de réussite du système, l'équipe effectuera les tests similaires avec les composantes réelles pour confirmer, un bonne fois pour toute, les hypothèses du livrable D. Ceci sera fait via une plaque de prototypage avant de mener au circuit fini pour le prototype final. De plus, au cours de ce prototypage, on testera aussi les composantes textiles (boutons, vélocross ou autres) à ajouter au harnais pour assurer un bon maintien. On fera aussi un retour et une mise à jour des CPX et des spécifications en fonction des résultats obtenus. Ce prototypage sera essentiel à compléter avant la troisième rencontre avec la cliente.

La section suivante porte sur d'autres considérations à prendre en compte dans la conception d'un produit. En d'autres termes, nous allons évaluer les rapports sur l'économie (les transferts d'argent liés à notre produit) et sur la propriété intellectuelle.

Finalement, pour conclure le projet, il va y avoir la présentation finale et de la journée de conception. Dans ce document-ci, nous joindrons quelques images de ce qui a été réalisé. Aussi, le lien pour le manuel d'utilisation et une vidéo de 3 minutes nécessaire pour la réutilisation de ce qui a déjà été conçu.

## <span id="page-6-0"></span>**2 Prototype 1 et Présentation sur les progrès du projet**

## <span id="page-6-1"></span>**2.1 Prototype 1**

Ce premier prototype vise à développer un système qui permet aux personnes malentendantes de ressentir la musique et les sons environnants à travers des vibrations. La simulation réalisée avec Simulink modélise la chaîne de transmission de l'audio vers un dispositif vibrant.

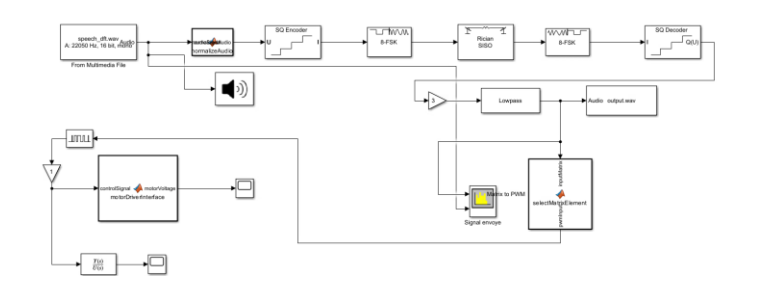

<span id="page-6-2"></span>**Figure 1 : Chaîne de traitement du signal pour la simulation de vibrations en fonction d'un signal audio**

- 1. **Source Audio** : Un fichier audio est lu du fichier speech\_dft.wav. Ce fichier contient un signal vocal qui sera transmis.
- 2. **Normalisation** : Le signal audio est normalisé pour s'assurer que son amplitude reste dans une gamme acceptable pour les étapes de traitement suivantes.
- 3. **Codage** : Le signal est ensuite encodé en utilisant un encodeur SQ (Scalar Quantization), qui réduit la plage dynamique du signal en le quantifiant.
- 4. **Modulation 8-FSK** : Le signal quantifié est modulé en utilisant une modulation par déplacement de fréquence à 8 niveaux (8-FSK). Cela signifie que le signal sera transmis en utilisant huit fréquences différentes, chaque fréquence représentant trois bits d'information.
- 5. **Rician Fading** : Le signal modulé passe ensuite par un canal avec « fading Rician », qui est un type de canal de communication sans fil caractérisé par la présence d'une

composante dominante (ligne de visée ou Line of Sight) ainsi que de multiples trajets de réflexion, typique des environnements comme une salle.

- 6. **Démodulation et Décodage** : Après la transmission, le signal subit une démodulation 8-FSK, est filtré pour enlever le bruit (par un filtre passe-bas) et est ensuite décodé par un décodeur SQ.
- 7. **Sortie Audio** : Le signal démodulé et décodé est enregistré dans un fichier Audio\_output.wav et peut également être écouté pour vérifier la qualité de la transmission.
- 8. **Contrôle de Vibration** : Parallèlement au chemin audio, une partie du signal est utilisée pour générer un signal de contrôle PWM (Modulation de Largeur d'Impulsion) pour un moteur de vibration. Le bloc « Matrix to PWM » est une fonction personnalisée qui convertit les valeurs du signal en cycles de travail PWM.
- 9. **Interface de Commande du Moteur** : Ce signal PWM est ensuite envoyé à un bloc d'interface (créé avec une fonction MATLAB personnalisée) qui simule l'interaction avec un contrôleur de moteur physique.
- 10. **Fonction de Transfert pour la Vibration** : Enfin, le signal est passé à travers une fonction de transfert qui simule la réponse du moteur de vibration en fonction du signal de commande reçu.

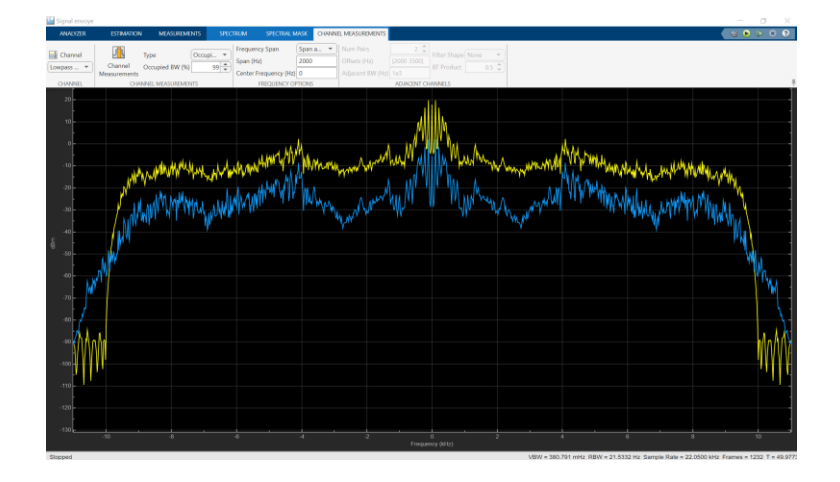

<span id="page-8-1"></span>**Figure 2 : Comparaison des spectres de fréquence du signal audio envoyé et reçu dans un système de communication avec « fading Rician »**

#### <span id="page-8-0"></span>**2.1.1 Description des Résultats :**

- ♦ **Similitude des spectres :** On constate que les deux courbes ont des formes similaires, indiquant que le contenu fréquentiel du signal reçu est globalement le même que celui du signal envoyé. Cela suggère que la modulation, la transmission et la démodulation ont été réalisées avec succès, en préservant l'information fréquentielle du signal original.
- ♦ **Atténuation du signal** : La courbe bleue (signal reçu) présente une atténuation globale par rapport à la courbe jaune (signal envoyé). Cela peut être dû aux pertes inhérentes au canal de transmission, à l'effet du filtrage, ou aux réglages de gain dans le système de réception.
- ♦ **Variations et bruit** : Des variations plus prononcées et un écart entre les deux courbes peuvent être observés à certaines fréquences. Ces différences peuvent être attribuées au bruit introduit par le canal, en particulier si l'environnement de simulation inclut du bruit ou des interférences, ou à l'effet de « fading Rician » simulé.

♦ **Réponse fréquentielle du canal** : Les pics et les creux dans le spectre du signal reçu peuvent indiquer la réponse fréquentielle du canal Rician, qui peut causer des renforcements (en raison de la composante directe du « fading Rician ») ou des atténuations (à cause des multipaths) à certaines fréquences

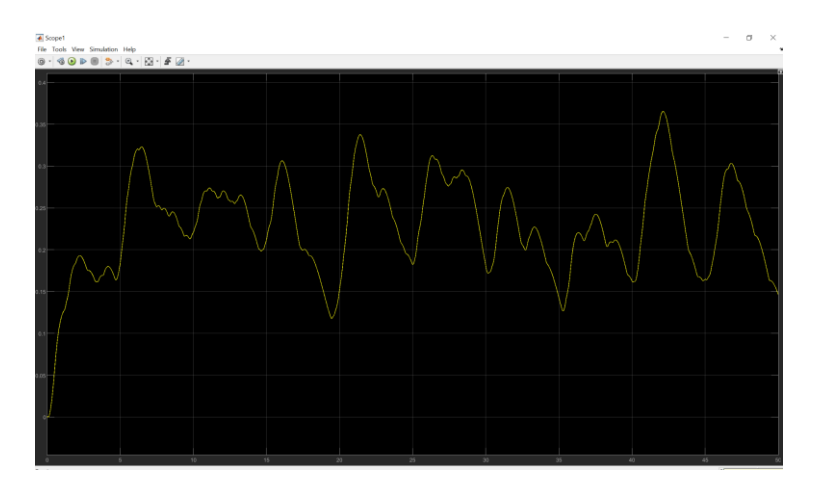

**Figure 3 : Profil temporel de l'intensité des vibrations du moteur**

#### <span id="page-9-1"></span><span id="page-9-0"></span>**2.1.2 Analyse :**

♦ Le graphe montre le profil de l'intensité des vibrations d'un moteur au cours du temps, probablement en réponse à un signal de commande modulé. La courbe semble représenter la réponse en amplitude du moteur, avec des variations qui correspondent à des changements dans le signal de commande.

On observe des pics qui indiquent des moments où le signal de commande est plus fort, causant une augmentation de l'intensité des vibrations. Les creux pourraient correspondre à des moments où le signal de commande est plus faible ou absent, causés par une diminution de l'intensité. La courbe a une forme assez irrégulière, ce qui suggère que le signal de commande est complexe ou que le moteur répond à une gamme variée de fréquences. Spécifications cibles

- 1) Vibrations : Nos résultats de la simulation nous montrent que le système vibre bien (voir figure 3)
- 2) Fréquence : Puisque les sons ambiants ont une fréquence entre 15 et 18 kHz, alors nous avons bien respecté notre spécification
- 3) Efficacité : Selon nos résultats, le signal reçu est à peu près le même que le signal émis, ce qui veut dire que le circuit est bien efficace (voir figure 2)
- 4) Temps de réaction : La simulation nous montre que le temps écoulé entre l'émission et la réception est inférieur à 1 seconde, donc notre spécification est bien respectée

## <span id="page-10-0"></span>**2.1.3 CPX**

1) Fiabilité :

Ce prototype se rapporte à la conception pour la fiabilité, car il a comme objectif principal de vérifier si notre circuit est faisable et fiable. La simulation que nous avons effectuée sur MATLAB nous permet donc d'assurer la fiabilité de notre prototype.

2) Logistique des matériaux :

Ce prototype se rapporte à la conception pour la logistique des matériaux, car la simulation nous permet de savoir de quelles composantes nous aurons besoin pour notre circuit.

La simulation illustrée par ce schéma Simulink est une étape innovante vers la création d'un appareil vibrant qui transforme l'expérience sonore en une expérience tactile. Cette technologie prometteuse a le potentiel d'ouvrir de nouveaux horizons pour les personnes malentendantes, leur permettant de ressentir la musique et les sons à travers des vibrations précises et nuancées.

#### <span id="page-10-1"></span>**2.2 Présentation sur le progrès du projet**

#### [Prototype](https://uottawa-my.sharepoint.com/personal/mfort138_uottawa_ca/_layouts/15/guestaccess.aspx?share=ERcK5f6K7D9Pojww5KydNPUB0qqH52KsPSGD8Q4dyIJBTQ&e=zm0RC1) 1.pptx

## <span id="page-11-0"></span>**2.3 Plan de projet**

[https://sharing.clickup.com/clip/p/t9017160598/dedef3f5-9f98-4dfd-b66e-36245155fe4f/screen-](https://sharing.clickup.com/clip/p/t9017160598/dedef3f5-9f98-4dfd-b66e-36245155fe4f/screen-recording-2024-02-15-20%3A09.webm)

[recording-2024-02-15-20%3A09.webm](https://sharing.clickup.com/clip/p/t9017160598/dedef3f5-9f98-4dfd-b66e-36245155fe4f/screen-recording-2024-02-15-20%3A09.webm)

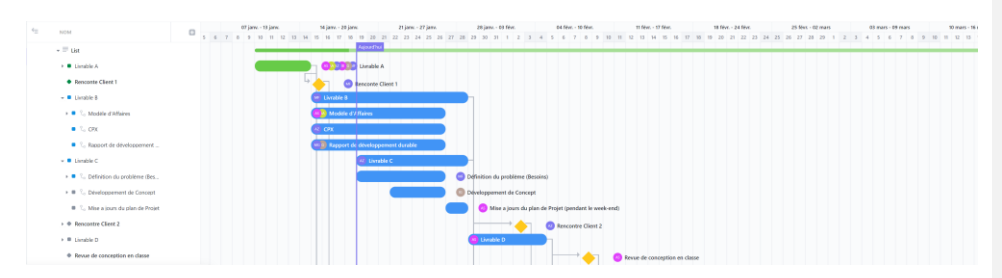

**Figure 4 : Click-up Livrable E**

## <span id="page-11-2"></span><span id="page-11-1"></span>**2.4 Conclusion**

En conclusion, la réalisation et l'essai du prototype 1 furent couronnés de succès. Nous savons à présent que notre idée de séparer le circuit électrique en deux parties va bel et bien marcher. La simulation nous a confirmé que les signaux émis et reçus sont à peu près pareils, donc que les enfants vont bien entendre ce qui est capté par le microphone. La prochaine étape pour le prototype 2 est de commander les composantes dont nous avons besoin, puis de construire les circuits électriques physiques (circuit micro et circuit moteur).

## <span id="page-12-0"></span>**3 Contraintes de conception et prototype 2**

## <span id="page-12-1"></span>**3.1 Retour sur la présentation des progrès (rétroaction)**

À la suite de la présentation des progrès du vendredi 16 février devant la classe, des commentaires positifs ont été émis à l'équipe sur le produit conçu. L'avancée du produit suit son cours selon les délais établis, ce qui permettra sûrement de faire des tests avec de vrais potentiels utilisateurs. Les commentaires et rétroactions se sont plus portés sur la présentation et le contenu lui-même, un aspect qui sera important de travailler d'ici la journée de conception et la présentation finale. Du point de vue du discours, il faudra davantage se préparer pour éviter de lire les diapositives. Aussi, sur les diapositives du PowerPoint, identifier les parties d'un schéma sera nécessaire d'ajouter pour permettre une meilleure compréhension de la part de l'observateur. Aussi, il faut éviter de mettre des tableaux avec trop d'information pour aller à l'essentiel et les points les plus importants à retenir dans ce tableau au lieu du tableau lui-même. Sinon, dans l'ensemble, on a eu des compliments sur le PowerPoint qui était bien fait et avait une bonne cohérence.

#### <span id="page-12-2"></span>**3.2 Contraintes de conception non fonctionnelles**

Rappelons que notre projet consiste à concevoir un système de vibration dont la fonction principale demeure captée du son dans un environnement défini et le convertir en vibrations afin de fournir une expérience sensorielle à nos futurs utilisateurs. Ceci étant, en plus des aspects fonctionnels, nous considérons fortement les aspects non fonctionnels qui viennent également avec leur lot de contraintes. Ainsi, dans le cadre de l'amélioration continue de notre système de vibration,

nous avons identifié trois groupes de contraintes de conception non fonctionnelles qui sont cruciales pour la suite du projet.

D'abord, la facilité d'utilisation et le temps de fabrication représentent notre premier couple de contraintes de conception non fonctionnelles identifiées. En réalité, notre prototype requiert un mix de compétences techniques notamment en électricité, en simulation de système RF par MATLAB et en programmation informatique de système technologique tel le système ARDUINO. Sans doute, en tant que jeunes étudiants en ingénierie, nous ne regroupons pas entièrement toutes ces compétences ou en maitrisons juste les concepts basiques. Dans le même temps, nous sommes très souvent confrontés à des difficultés techniques qui nous emmènent à faire pas mal de bricolage pour résoudre le problème. Ces tentatives répétitives nous permettent certes de résoudre le problème rencontré et d'en apprendre davantage sur la solution, mais impactent considérablement la capacité de cette solution à être facile à utiliser pour l'utilisateur final dans la mesure où il nous est parfois très difficile en tant que concepteur de retracer le parcours de l'erreur à la correction. Pour ce faire, en vue de parfaire nos futurs prototypes, il est indispensable de prendre du temps additionnel pour documenter soigneusement chaque mini-étape des phases critiques de chacun des prototypes tels que le code ARDUINO afin d'affronter plus sereinement les difficultés techniques rencontrées. Évidemment, une telle stratégie plutôt bonne et assez méthodique empiète sur le temps de fabrication imparti et peut même jouer sur les délais de livraison du système de vibration final. Pour l'instant, nous n'en sommes pas là. Mais, le temps de fabrication reste une contrainte à également surveiller minutieusement.<br> **Commenté [IG1]:** Comme preuve, nous pourrions faire un petit de les aux rencontres de prototypage

pour faire ressortir le fait qu'une difficulté identifiée augmente le temps imparti pour le projet de par exemple +2heures, +2 jours, etc. Ce qui joue donc sur les délais. Partagez moi vos avis la-dessus

Ensuite, la durée de vie est une contrainte tout aussi importante. En effet, nos utilisateurs présentent un âge moyen de 7 ans. En d'autres termes, ils sont en pleine croissance et présenteront dans moins de trois ans de nouveaux attributs physiques. Aussi, nous sommes dans une ère où la technologie évolue très rapidement. Ainsi, nous sommes mitigés entre concevoir une solution qui a une durée de vie relativement longue (5 ans), mais s'avérera moins appropriée pour ses utilisateurs avant cinq ans et concevoir une solution à durée de vie plus courte (environ 2 ans), mais présentant une aisance à être améliorée conformément aux futures contraintes humaines, physiques et technologiques. La deuxième option reste un point sur lequel il faut porter une attention particulière, car elle pourrait drastiquement impacter les coûts de fabrication.

Enfin, le coût de fabrication et l'aspect esthétique constituent notre deuxième couple de contraintes de conception non fonctionnelles. Nous avons décidé de recouvrir les fils électriques de notre circuit avec du tissu pour un meilleur aperçu visuel du harnais. Par la suite, lors du second prototypage, nous nous sommes rendu compte qu'esthétiquement, il ne serait pas approprié de souder le moteur sur ce tissu. Les emplacements choisis ne procurent pas nécessairement la qualité fonctionnelle recherchée. Ces observations nous emmènent à devoir améliorer l'emplacement de nos composantes, voir trouver d'autres solutions plus convenables. Ceci engendrera naturellement des coûts additionnels qui nous éloigneraient significativement du budget qui est déjà atteint à plus de 95 %.

En fin de compte, l'analyse approfondie d'une contrainte non fonctionnelle fait ressortir une autre contrainte non fonctionnelle et non négligeable. Ainsi, nous continuons dans ce cycle vicieux.

**Commenté [IG2]:** Marie tu pourrais me confirmer cette information s'il te plait

Nous réalisons donc que notre système de vibration présente des contraintes non fonctionnelles et non linéaires, mais plutôt systémiques. Une contrainte identifiée a un impact sur toute la partie fonctionnelle du système et même sur d'autres parties non fonctionnelles. Par conséquent, il faut accorder un regard particulier à ces critères non fonctionnels tout en considérant l'aspect principal qui reste et demeure la fonctionnalité du système de vibration. Pour terminer, une bonne étude à mener pour la suite du projet serait de quantifier la proportion du non fonctionnel dans le système global en vue de se concentrer sur les zones les plus sensibles.

## <span id="page-15-0"></span>**3.3 Prototype 2**

<span id="page-15-2"></span><span id="page-15-1"></span>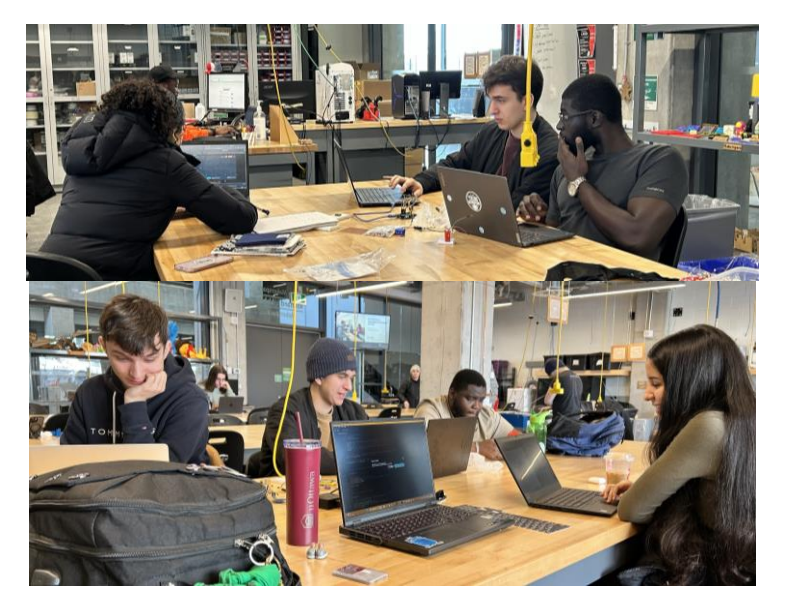

**Figure 5 : Membres de l'équipe travaillant sur le codage des ARDUINO et des circuits**

#### <span id="page-16-0"></span>**3.3.1 Hypothèse de travail**

Le premier prototype a amené une confirmation analytique que le circuit fonctionnerait avec les vraies composantes. Maintenant que l'on a une confirmation numérique et que l'on a accès à tous les nécessaires, il faut tester les différentes composantes dans la réalité et vérifier si le tout ensemble pour former le circuit fonctionne. Aussi, cela permettra de tester le code ARDUINO qu'il faut intégrer et les limites des composantes (Exemple : capter le son, intensité et variation de vibration et la tension de la batterie). Cette conception met en jeu différents CPX et critère de conception :

- Sensibilité au son : travailler le microphone pour qu'il fonctionne et capte
- Vibration : activer les moteurs
- Fréquence de vibration : contrôleur de moteur et variation du signal RF
- Source d'énergie : Avoir une batterie suffisante
- Efficacité : que toutes les pièces fonctionnent avec les codes ARDUINO
- Temps de réaction :
- Transmission RF (\* voir tableau mis à jour dans section décision finale)

#### **Tableau 3 : résumé des Critères de conception liés aux composantes**

<span id="page-16-1"></span>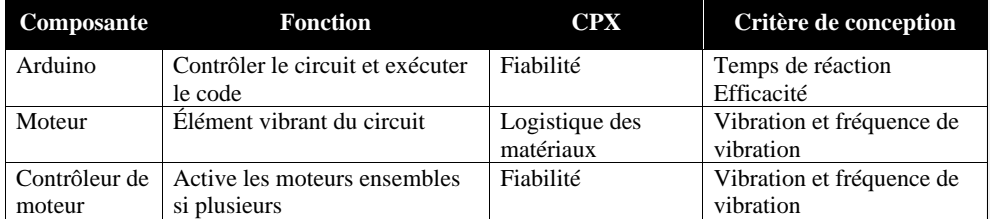

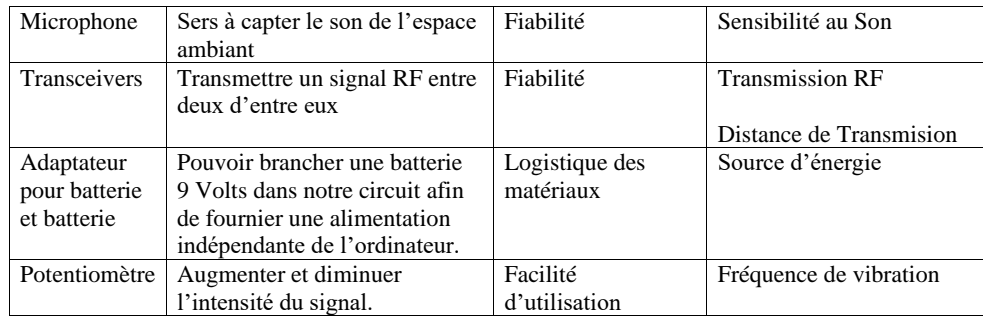

De plus, on commence à évaluer une autre partie importante, le harnais sur lequel la partie moteur sera attachée. Il faut prendre en compte les bandes de tissu qui seront à ajouter, la hauteur, l'emplacement et trouver la bonne technique pour les fixer (bouton, velcro…).

Pour conclure, une fois chaque composante testée et fonctionnelle, nous allons assembler c'est dernier dans le but d'avoir le circuit rechercher pour assembler sur le harnais. La dernière partie servira notamment à confirmer le circuit finir pour l'assemblage sur le Harnais du prototype final ce qui permettra de faire des essaies pratiques.

#### <span id="page-17-0"></span>**3.3.2 Composantes et tests**

*Arduino (2x)*

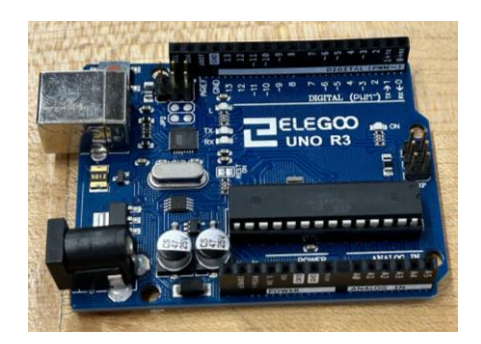

**Figure 6 : Plaque ARDUINO utilisé dans le prototypage**

<span id="page-18-0"></span>Appareil : Les ARDUINO fonctionnent, car comme on peut le voir dans les différentes photos, la lumière de réception est allumée. Elle permet de s'assurer que les composantes sont toutes les caractéristiques nécessaires et permettra d'avoir un rendu de réaction rapide.

## *Transceivers[1](#page-18-1)*

À première vue, les transceivers achetés sur « Alibaba » ne semblent pas fonctionner avec le code écrit. On a seulement essayé que l'un envoie « Hello World » à l'autre selon le code, mais rien ne s'affiche comme il se doit dans le logiciel ARDUINO de l'ordinateur. On a continué nos recherches dans le but de voir quelle peut être l'erreur. Or, à part acheter d'autres transceivers, on ne peut pas savoir si ce sont les transceivers qui ne fonctionnent pas. Différents sites ont été utilisés pour réu[s](#page-18-2)sir à faire le code et le code démontré sur les sites sont similaire et fonctionnes<sup>2</sup>

<span id="page-18-1"></span><sup>1</sup> (LastMinuteENGINEERS, 2024)

<span id="page-18-2"></span> $2$  (Dejan, 2017)

Ainsi, dans une deuxième tentative, nous avons ajouté une partie de code qui imprime un 1 dans la console si le transceiver récepteur reçoit quelque chose. Il a été possible de déterminer que le récepteur reçoit un signal, mais qu'il n'arrive pas à l'imprimer correctement dans le serial monitor ; le texte « hello world » ne s'affiche pas, et on reçoit plutôt des caractères incompréhensifs ou des carrés. Afin de régler cela, on a ajouté des condensateurs (10 mF) qui régulent la tension et permettent de fournir une intensité exacte de 3,3 V au module RF. Par la suite, nous avons essayé de modifier le code en envoyant des variables différentes au receveur (Float, Integer, Char).

Durant un test suivant, nous avons aussi ajouté des fonctions qui permettent d'imprimer « Signal detetcted » lorsque le receveur capte un signal, et « No signal detected » dans le cas contraire. Malheureusement, pour des raisons inconnues, nous n'avons reçu que des messages négatifs durant le test. Ainsi, pour l'instant, les résultats des tests des transceivers ne sont pas concluants.

<span id="page-19-0"></span>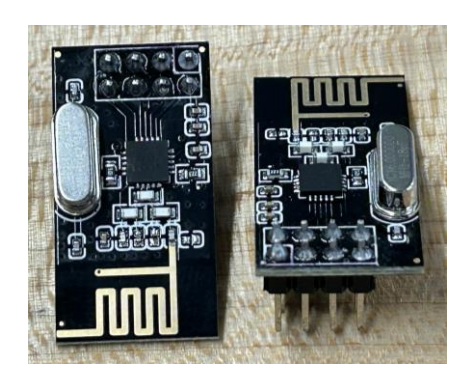

**Figure 7 : Transceivers achetés pour les tests**

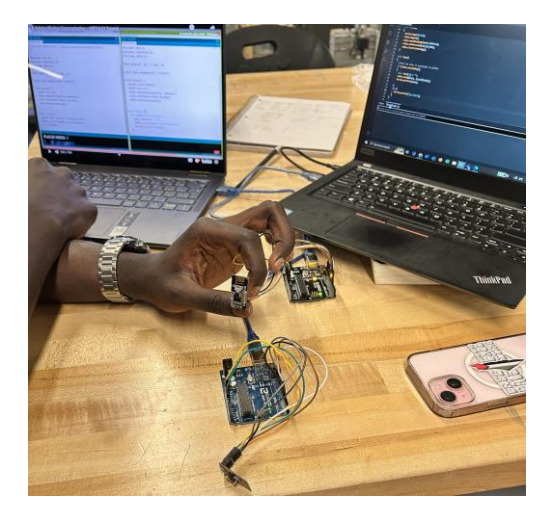

**Figure 8 : Test des transceivers avec les ordinateurs**

<span id="page-20-0"></span>Voici la partie de code qui sert à recevoir le message :

```
#include <SPI.h>
     #include <nRF24L01.h>
     #include <RF24.h>
     //create an RF24 object
     RF24 radio(6, 5); // CE, CSN
     //address through which two modules communicate.
     byte address [6] = "00001";
     void setup()
     \{Serial.begin(115200);
14
       delay(1000);
       radio.begin();
       radio.setChannel(115);
       radio.setPALevel(RF24_PA_MIN);
       radio.setDataRate(RF24_250KBPS);
       radio.openReadingPipe(1, address[0]);
       radio.startListening();
     P
24void loop()
     €
       if (radio.available())
       \{char text[32] = "";
         radio.read(&text, sizeof(text));
         Serial.println(text);
       else
       €
         Serial.println("ya rien");
       \mathbf{\bar{}}
```
**Figure 9 : Code test pour le receveur**

<span id="page-21-0"></span>Et voici le code qui imprime du texte selon si le signal est reçu ou non :

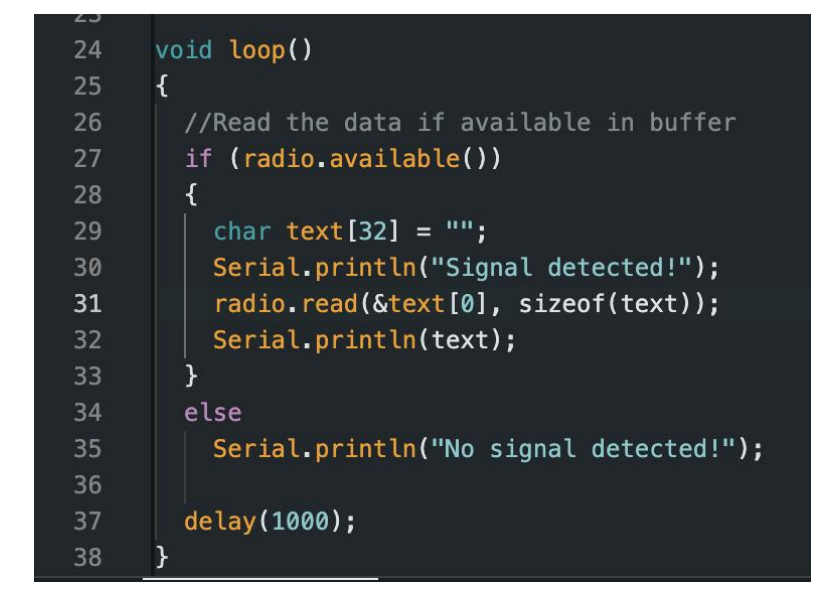

**Figure 10 : Code servant à tester la réception du code**

<span id="page-22-0"></span>Après plusieurs tentatives et manipulations, nous avons réussi à avoir un code et système fonctionnel. En effet, nous avons réussi le critère de transmission RF, car au bout de quelque manipulation avec les fils s'assurant que tout est branché en se fiant au document trouvé sur les composantes et en reliant (réécrivant si nécessaire) le code permettant la transmission RF l'information d'un emplacement à l'autre. Nous avons ensuite testé la distance et les obstacles possibles que le signal pourrait avoir. Donc nous avons changé de pièce et le receveur recevait toujours sur une longue distance.

#### *Adaptateur pour batterie (et batterie)*

Fournir l'énergie au circuit avec l'adaptateur simple fonctionne. Cependant, une réflexion nous est venue par rapport à l'ouverture et la fermeture du circuit (on/off). Il va falloir trouver un moyen, ajouter un bouton qui laisse aller l'alimentation ou pas et pas que l'on débranche, à chaque fois, la batterie.

De plus, on anticipe d'utiliser une batterie rechargeable qui serait meilleure pour l'environnement et plus sécuritaire, car elle nécessiterait moins de contact direct avec le circuit s'il n'y a plus de batterie.

<span id="page-23-0"></span>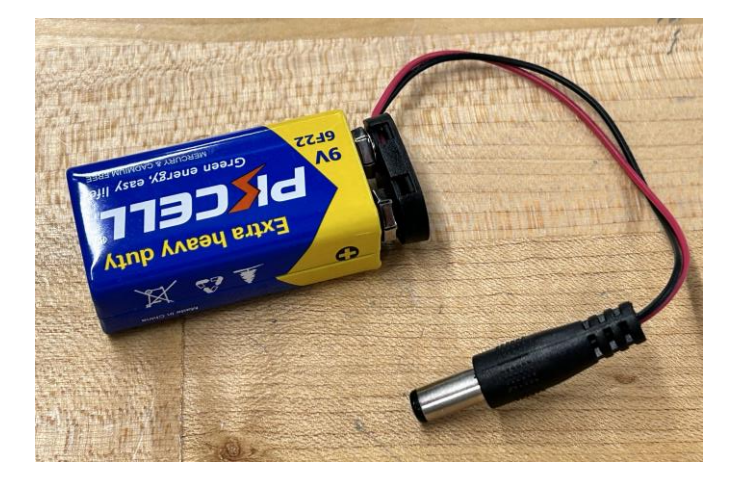

**Figure 11 : Adaptateur à batterie avec batterie (9V)**

## *Microphon[e](#page-24-1)<sup>3</sup>*

Celui que l'on utilise est le « électret ». Avec le code écrit, le microphone seul fonctionne bien. Il capte des valeurs d'intensité 27-28. De plus, dans l'exemple où l'on tape dans ses mains à une distance de 2,5 m, on voit un pic important (figure 12). On voit donc qu'il a une bonne capacité de captage de son.

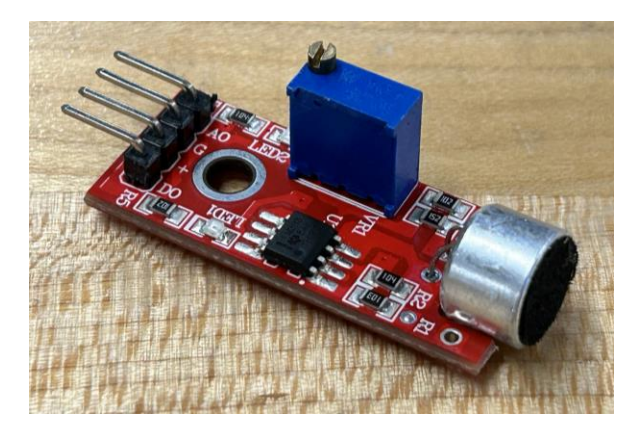

**Figure 12 : Microphone électret qui a été utilisé**

<span id="page-24-1"></span><span id="page-24-0"></span> $3$  (Campbell, s.d.)

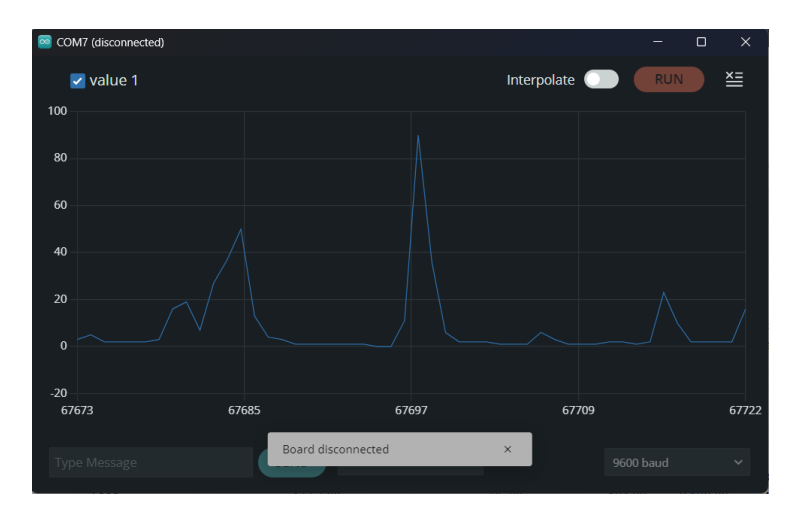

**Figure 13 : Graphique de l'intensité du son capté**

<span id="page-25-0"></span>Le micro est fonctionnel et on est donc capable de capter le son. Cependant, on travaille encore pour changer de micro et avoir un micro plus performant. Il faut faire attention, car certains ne sont pas conçus pour fonctionner avec AIRDUINO et nécessiteraient un changement supplémentaire de composante.

Durant les tests du microphone, nous avons remarqué qu'il capte beaucoup de sons ambiants qui distordent ce qu'il capte. En effet, sa piètre qualité ne nous permet pas d'avoir une très bonne qualité en termes de captage de son, ce qui peut être un problème pour la cliente. Sur la prochaine figure, vous verrez le graphique du son perçu qui est plein d'anomalies qui le troublent.

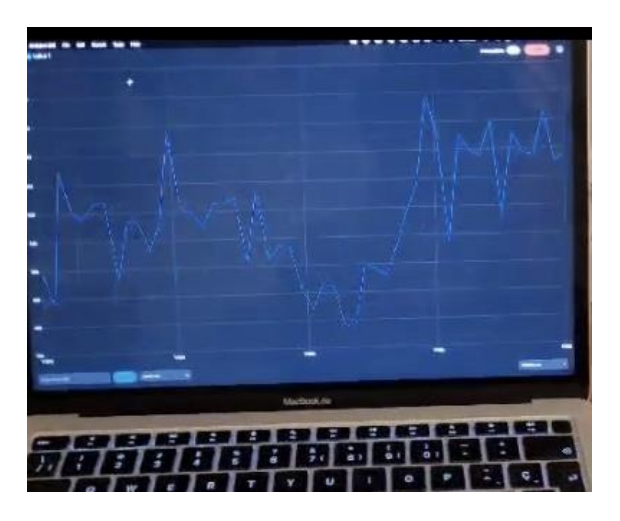

**Figure 14 : niveau du son variant impacter par les bruits environnants**

<span id="page-26-0"></span>Dans les tests à venir, nous allons essayer de changer de micro afin de réduire les bruits indésirables. Aussi, le micro actuel est fragile et a même brisé lors de l'un des tests nécessitant que l'on refasse les soudures. Ainsi, nous avons trouvé une autre micro soit le INMP441 Omnidirectional Microphone (figure 15), mais qui nécessite de changer l'ARDUINO par un autre adapter pour cette technologie, c'est-à-dire le LD33CV Transistor et modifier le code en utilisant des bibliothèques compatibles ce qui est plus compliqué que prévu.

Dépendant du temps restant, nous allons évaluer si on continue de refaire les soudures de l'ancien micro, mais que le code est fonctionnel (limité) ou avoir un nouveau micro plus performant avec un nouveau code compatible avec les Transceivers.

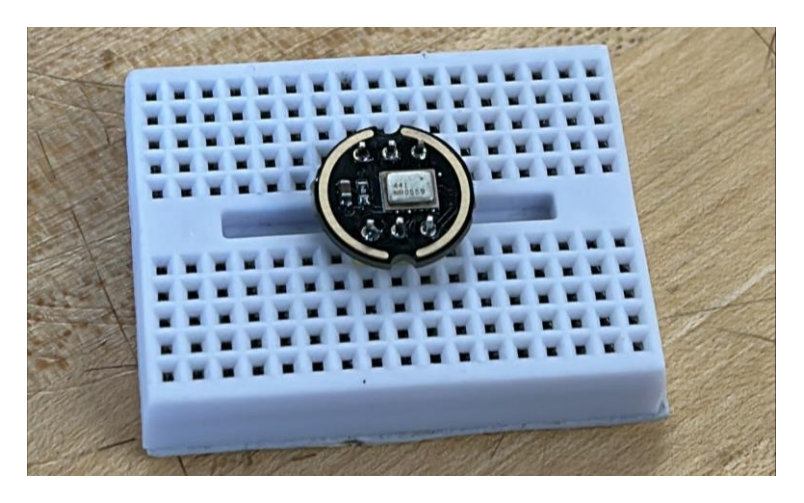

**Figure 15 : Microphone plus performant**

<span id="page-27-1"></span><span id="page-27-0"></span>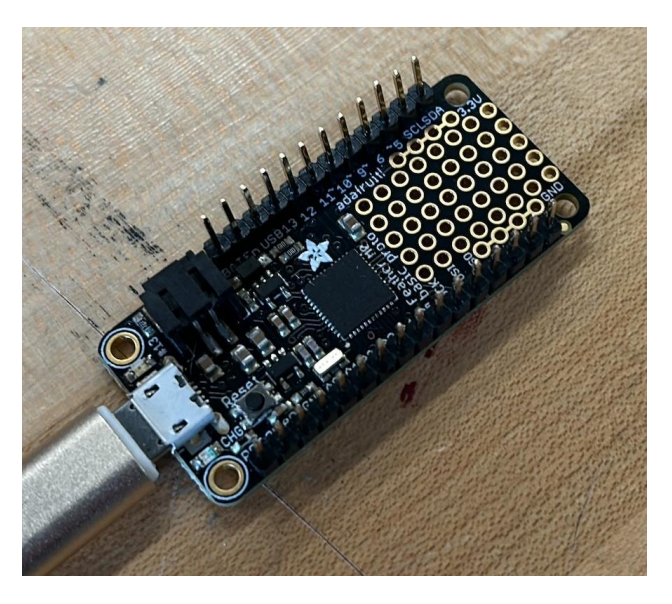

**Figure 16 : Transistor LD33CV**

#### *Moteurs*

Individuellement : Les petits moteurs commandés sur Amazon semblent avoir une bonne puissance lorsqu'ils sont testés individuellement à l'extérieur du circuit. Il reste maintenant juste à vérifier si dans le circuit, il y a une variation d'intensité en fonction du signal et de la technique à utiliser pour les ajouter au harnais. De plus, on sait qu'ils peuvent vibrer à différentes intensités, car si on le met à 3 volts ou à 5 volts, il ne vibre pas à la même puissance.

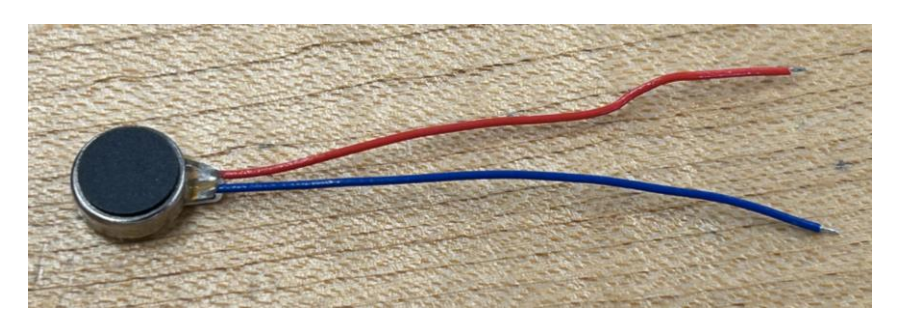

**Figure 17 : Moteur du circuit**

<span id="page-28-0"></span>Après plusieurs tentatives et codes modifiés, l'équipe a réussi à voir un code fonctionnel pour les moteurs. Cependant, il fonctionne selon 1 et 0 avec le capteur de son et n'inclut pas le contrôleur de moteur. Voici celui utilisé :

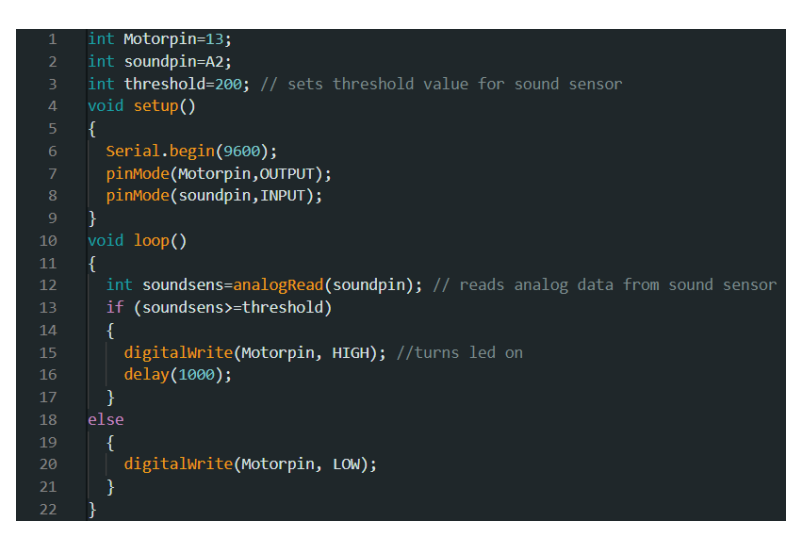

**Figure 18 : Code fonctionnel pour les moteurs (fonctionne sur 0 et 1)**

<span id="page-29-0"></span>En ajoutant les moteurs au contrôleur de moteur, nous avons assez facilement réussi à leur envoyer un signal sinusoïdal, ce qui nous confirme qu'ils peuvent bien changer d'intensité lorsqu'ils sont liés au contrôleur. Ce code va servir pour faire le test avec plus d'un moteur sur le harnais.

<span id="page-29-1"></span>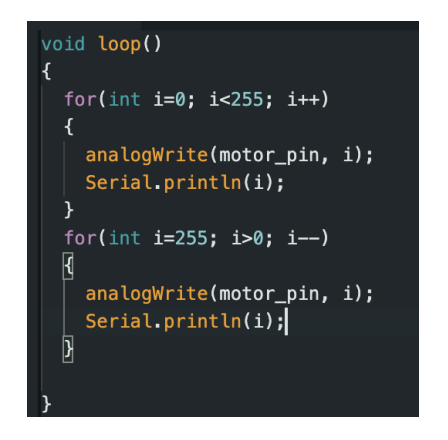

**Figure 19 : Fonction sinusoïdale pour faire marcher les moteurs**

#### *Contrôleur de moteur [4](#page-30-0)*

Après avoir pris connaissance de la fonctionnalité des moteurs et des micros, on a essayé un code de base qui relie les moteurs au micro en changeant les ondes sonores en ondes moteurs. Il passe par le contrôleur pour faire varier l'intensité du courant. Ainsi, le contrôleur doit activer et faire varier l'intensité des différents moteurs qui composent le circuit. Cependant, dans le premier essai, rien ne se passe, aucune réaction, aucun mouvement. On a dessoudé les pattes qui permettent de connecter le contrôleur à la plaque et au reste du circuit. Cela a permis un meilleur signal et une alimentation pour cette composante. Il nous est possible de le déterminer grâce à la lumière qui s'allume.

De plus, on a aussi réussi à trouver une extension (fils) qui permet de mettre plusieurs fils en parallèle et qui sera essentielle pour la mise en place sur le harnais.

<span id="page-30-0"></span>4 (Components 101, 2023)

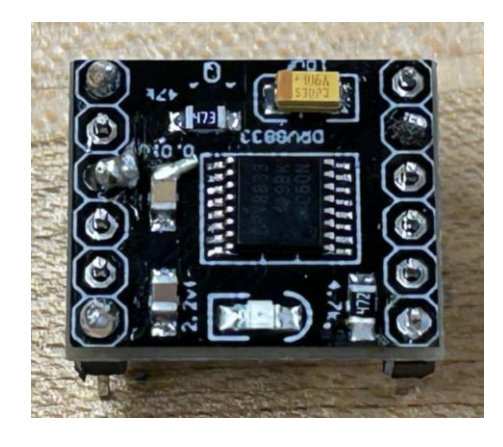

**Figure 20 : Contrôleur de moteur soudé à des pattes**

<span id="page-31-0"></span>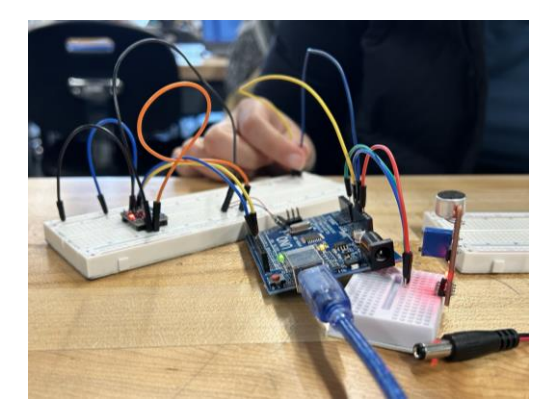

**Figure 21 : circuit test pour le contrôleur de vitesse avec le moteur et le micro**

#### <span id="page-31-1"></span>*Potentiomètre*

On n'a pas testé encore cette composante qui sera ajoutée par la suite dans le circuit si on a le temps de l'améliorer. Le potentiomètre n'est pas essentiel au fonctionnement du circuit et est simplement un bonus qui est bon à avoir. C'est donc l'une de nos priorités les plus faibles.

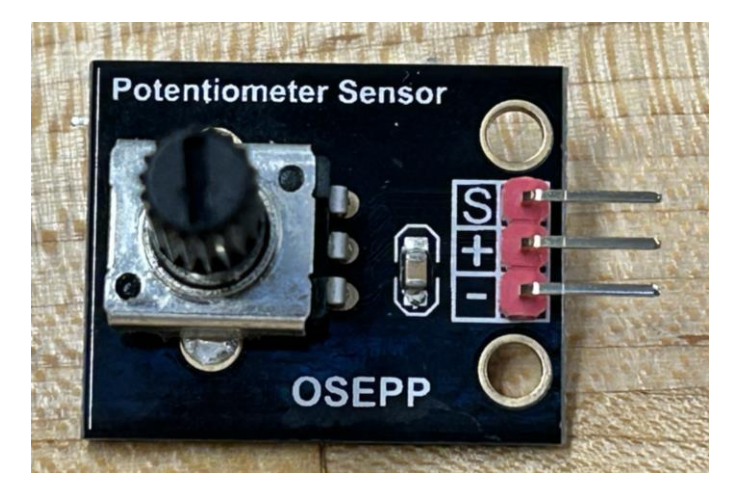

**Figure 22 : Potentiomètre acheté (à ajouter plus tard)**

## <span id="page-32-1"></span><span id="page-32-0"></span>*Résumé des composantes*

**Tableau 4 : Récapitulatif des tests sur les composantes et les points à retenir**

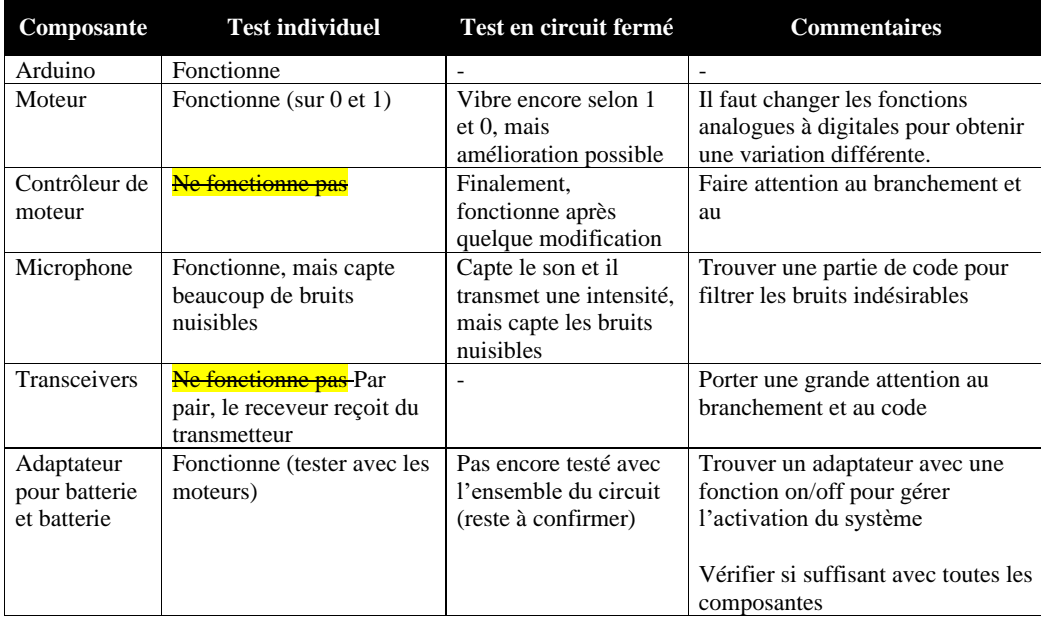

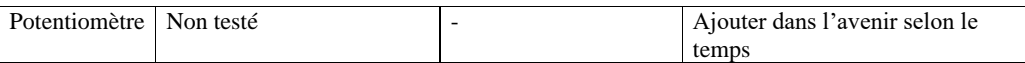

## <span id="page-33-0"></span>**3.3.3 Circuit entier (décision finale)**

Compte tenu des informations que l'équipe a amassées sur les composantes et les délais ainsi que la priorité sur les spécifications et les contraintes, voici ce à quoi le circuit final va ressembler.  $(Description + image)$ 

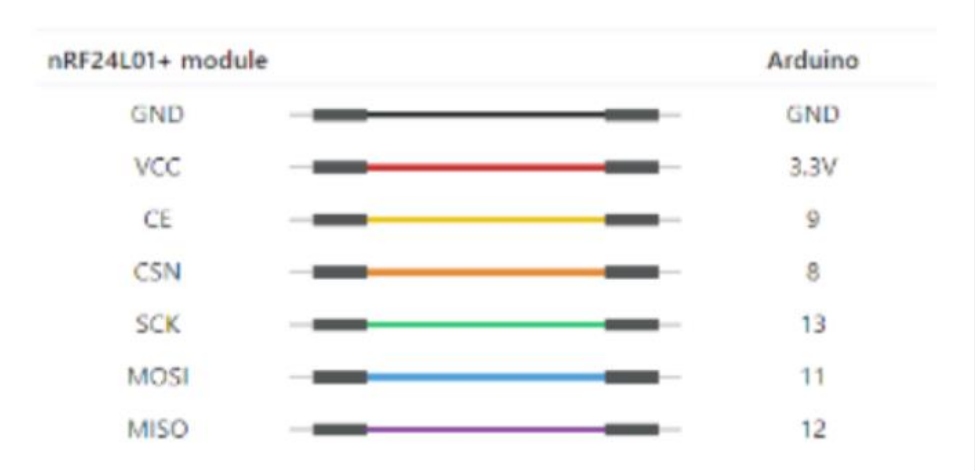

<span id="page-33-1"></span>**Figure 23 : Branchement ARDUINO-système RF**

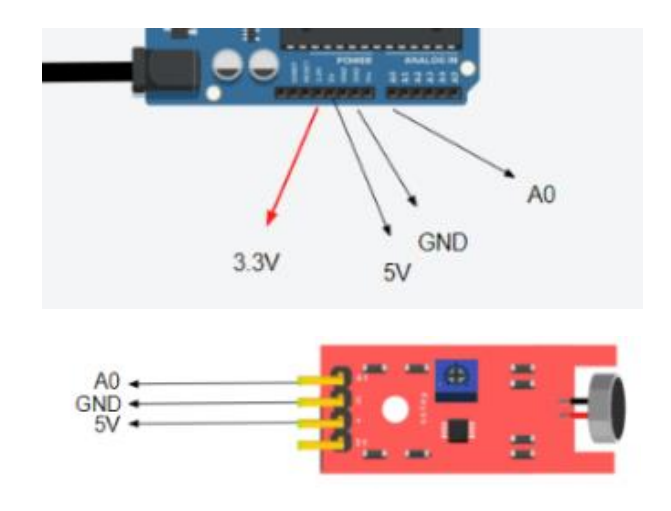

**Figure 24 : Branchement microphone-ARDUINO**

<span id="page-34-0"></span>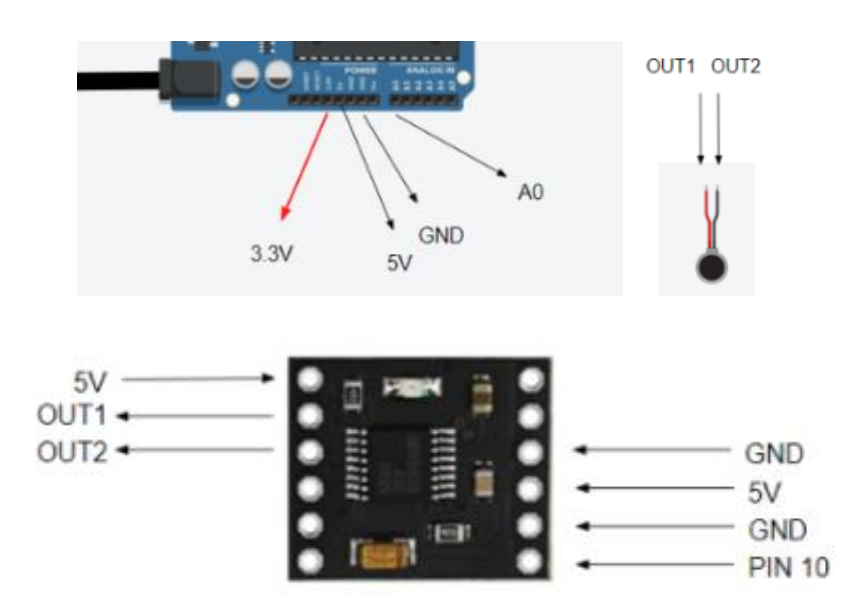

<span id="page-34-1"></span>**Figure 25 : Branchement ARDUINO-Contrôleur de moteur- moteur**

Librairies que nous utilisons include <SPI.h> #include <nRF24L01.h> #include <RF24.h> RF24 radio(9, 8); // initialise notre module RF: (CE, CSN) const byte address[6] = "00001"; // Adresse de communication de nos modules RF ionst int microphonePin = A0; // Déclare que pin A0 sur l'Arduino est branché à Analog Out sur le microphone oid setup() // Fonction qui sert à initialiser le code Serial.begin(9600); // Définis le baud de notre Serial Monitor radio.begin(); // Initialise la communication radio.openWritingPipe(address); //  $\hat{A}$  partir de l'adresse définie plus tôt radio.stopListening(); // Déclare que ce module RF agit comme transmetteur et non receveur radio.setPALevel(RF24\_PA\_HIGH); oid loop() // Fonction boucle int  $mx = 0$ ; int mn =  $1024$ ; for (int i = 0; i < 100; ++i) { int val = analogRead(microphonePin);  $mn = min(mn, val);$  $mx = max(mx, val);$ int valRadio =  $mx - mn$ ; // Valeur du microphone

<span id="page-35-0"></span>radio.write(&valRadio, sizeof(valRadio)); // Envoie la valeur du microphone Serial.println(valRadio); // Imprime la valeur du microphone dans notre Serial monitor

**Figure 26 : Code fonctionnel pour le receveur**

#include <SPI.h>  $\#$ include  $\leq nRF24L01.h$ #include <RF24.h>

Librairies que nous utilisons

RF24 radio(9, 8); // initialise notre module RF: (CE, CSN) const byte address[6] = "00001"; // Adresse de communication de nos modules RF nt valRadio =  $0$ ; // Initialise notre valeur valRadio const int in1 = 10; // Déclare que pin 10 sur l'Arduino est branché à IN1

oid setup() // Fonction qui sert à initialiser le code

while (!Serial); Serial.begin(9600); // Définis le baud de notre Serial Monitor pinMode(in1, OUTPUT);

radio.begin(); // Initialise la communication radio.openReadingPipe(0, address); // À partir de l'adresse définie plus tôt radio.startListening(); // Déclare que ce module RF agit comme receveur et non transmetteur

oid loop() // Fonction boucle

#### if (radio.available())

radio.read(&valRadio, sizeof(valRadio)); // reçoit les valeurs émises et le stocke dans valRadio Serial.println(valRadio); // imprime les valeurs valRadio dans notre Serial Monitor

int motorSpeed =  $map(value, 0, 1023, 0, 255);$ motorSpeed = motorSpeed \* 5;

analogWrite(in1, motorSpeed);

<span id="page-36-0"></span>

**Figure 27 : Code fonctionnel pour l'émetteur**

Cela prend en compte différentes spécifications comme les plus importantes, c'est-à-dire qu'il capte le son (Sensibilité au son) et qu'il le transforme en vibration (Vibration). Avec les informations que nous avons, l'équipe a amené certains changements sur la liste de spécifications. Étant donné qu'il fonctionne à la batterie, la spécification 7 n'a plus lieu d'être. De même, nous utilisons un système de batterie à 9 Volts au lieu de 5. Ceci permet d'avoir plus d'autonomie au système et durée plus longtemps. De plus, étant donné que l'on fonctionne avec un système de velcros, la spécification ajustabilité au corps ne sera plus évaluée en fonction du nombre de grandeurs. Finalement, étant une partie importante du concept à réaliser, il aurait fallu rajouter plus tôt la spécification Transmission Rf dans les spécifications, car cela va changer énormément notre concept final en fonction de si elle est effectuée ou non.

<span id="page-37-0"></span>

| <b>Besoins</b><br>associé<br><u>ء</u> | Spécification<br>٥<br>7. | <b>Exigence Fonctionnelle</b> | Importance | Relation | idéale<br>aleur  | rginale<br>mar<br>acceptable<br>aleur | nités | ಕಿ<br>Mesures de<br>vérification |
|---------------------------------------|--------------------------|-------------------------------|------------|----------|------------------|---------------------------------------|-------|----------------------------------|
|                                       | 1                        | Sensibilité au Son            | 5          | $\geq$   | 120              | 100                                   | dB    | Test                             |
| $2 - 3$                               | 2                        | Vibration                     | 5          | $=$      | Oui              | N/A                                   | N/A   | Test                             |
| $2 - 7$                               | 3                        | Fréquence de Vibration        | 5          | $\geq$   | 20               | 20 000                                | Hz    | Test et Analyse                  |
|                                       | 4                        | Source d'énergie              | 3          | $\geq$   | $\overline{Q}$   | 9                                     | Volts | Analyse, Test                    |
| 15                                    | 5                        | Efficacité                    | 4          | $=$      | Oui <sup>5</sup> | N/A                                   | N/A   | Test                             |

**Tableau 5 : Spécifications cibles avec valeur marginale et idéal**

<span id="page-37-1"></span><sup>5</sup> On veut savoir s'il allume, transmet le signal et fonctionne

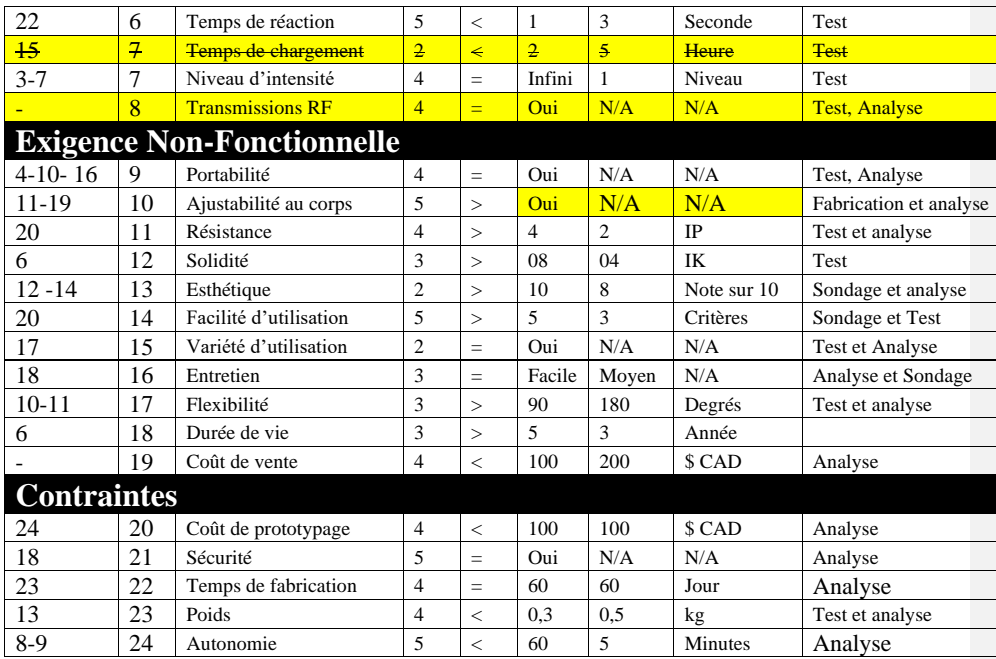

#### <span id="page-38-0"></span>**3.3.4 Harnais et les attaches**

Sur un plan technique, on a essayé de prendre une simple bande et coudre un côté pour ajouter la tige de métal. Il a aussi été essayer de coudre deux couches et d'ajouter une ligne. Cette deuxième option est plus esthétique et plus solide pour les moteurs. Aussi, la bande de tissu est plus ajustable s'il y a deux tiges de métal, une en haut et une en bas. Pour réaliser les coutures, la machine à coudre au MakerSpace (figure 21) a été utilisée afin de réaliser les bandes tests. Il reste à vérifier les grandeurs avec les étudiants pour qui le système est effectué, mais en gros, la bande semble suffisamment solide pour soutenir des composantes vibrantes. Il est très important de le vérifier pour confirmer la spécification **Ajustabilité au corps, l'esthétique** et **la facilité d'utilisation.** 

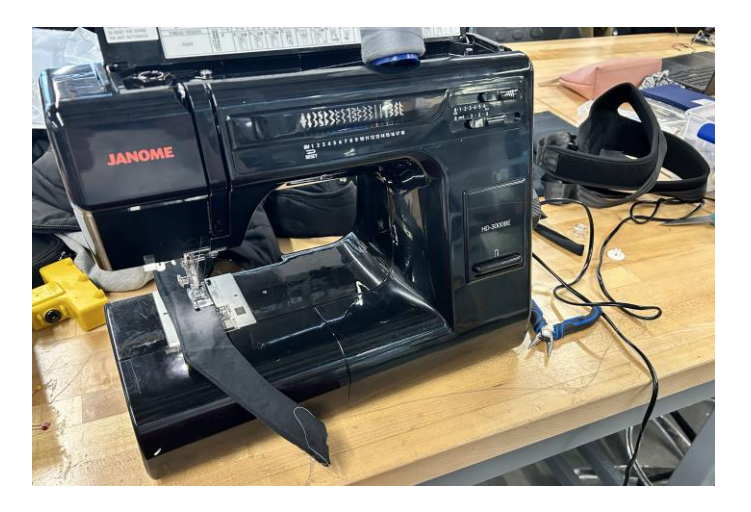

**Figure 28 : Machine à coudre principalement utilisée**

<span id="page-39-1"></span><span id="page-39-0"></span>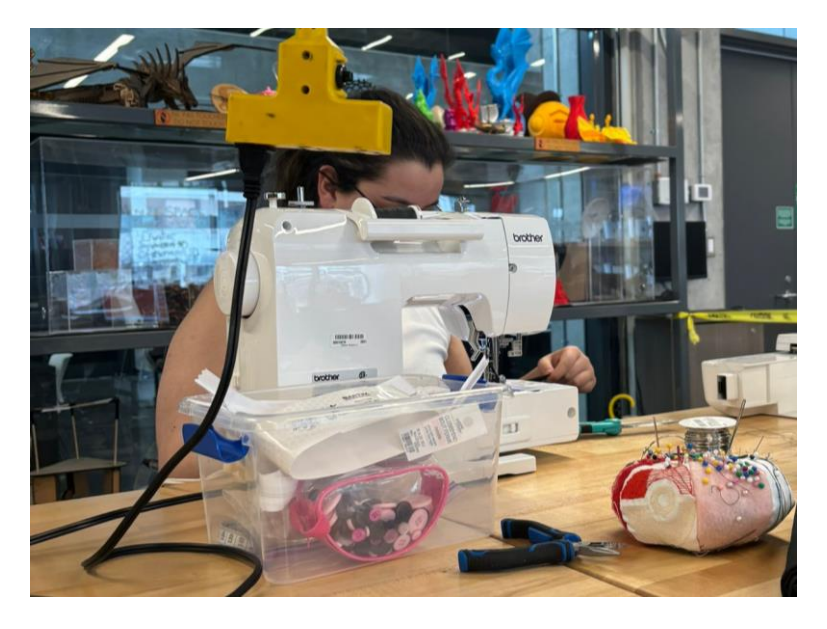

**Figure 29 : Responsable en pleine fabrication du prototype lié à la bande d'ajouts**

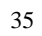

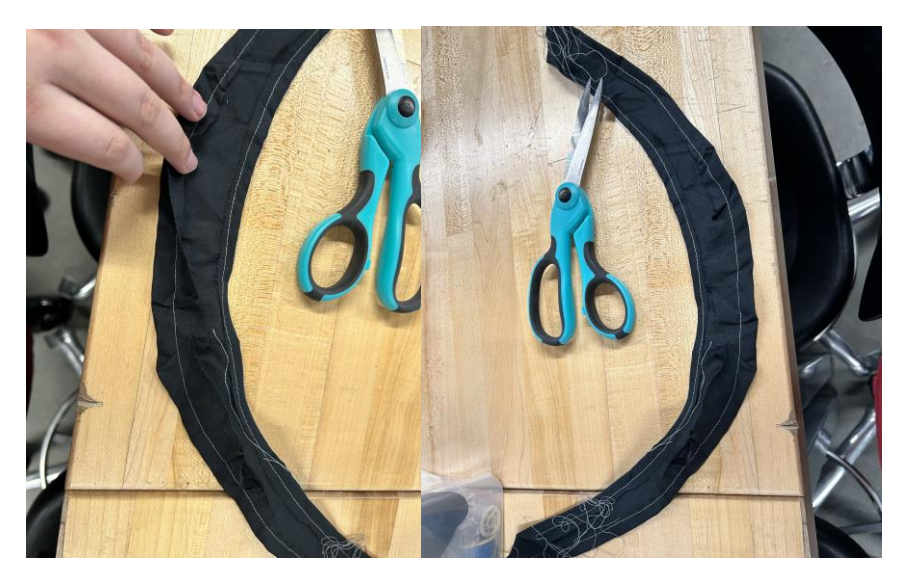

**Figure 30 : différents types de couture essayer soit une épaisseur (gauche) ou deux (droite)**

<span id="page-40-1"></span>Après avoir essayé de coudre une et deux épaisseurs de tissu ainsi que d'avoir ajouté les bandes de tiges de métal pour la solidité, il a été remarquer que d'avoir deux épaisseurs et de retourner le tissu était plus esthétique et appliqué que d'avoir une seule épaisseur. Des tests supplémentaires doivent être faits sur les individus pour déterminer la bonne longueur et voir si cela s'ajuste bien au corps.

## <span id="page-40-0"></span>**3.4 Plan du Projet**

screen-recording-202 4-03-07-13\_23.webm

La répartition des tâches est encore sujette au changement.

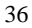

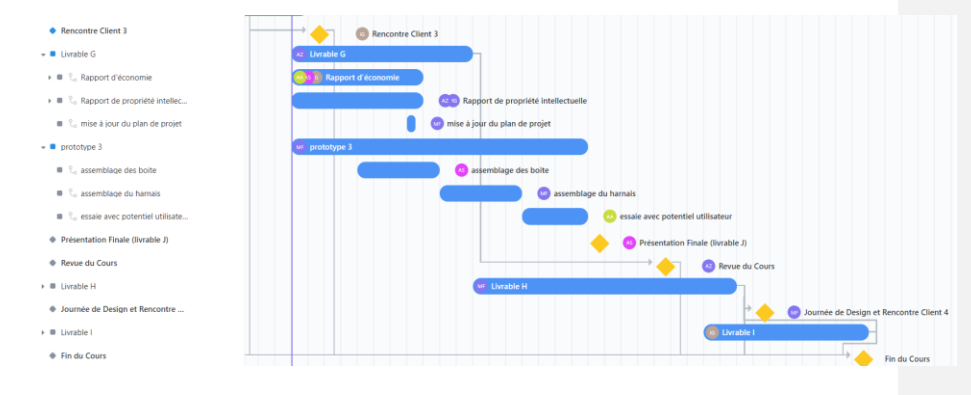

<span id="page-41-0"></span>**Figure 31 : Click-up Livrable F**

## <span id="page-42-0"></span>**4 Prototype 3 : Assemblage**

#### <span id="page-42-1"></span>**4.1 Boite du micro**

Pour la boite micro, l'équipe a essayé d'utiliser l'impression 3D pour avoir un système de fermage qui tient. Cependant, cela représentait quelque difficulté étant la durée de l'impression par rapport a la solidité que nous recherchons et la grosseur nécessaire.

De plus, pour la boite micro, nous avons l'opportunité d'utiliser un micro plus performant, mais cela nécessite de changer plusieurs composantes et ainsi la grosseur nécessaire pour la boite. Bonne nouvelle, la grosseur de la boite est plus petite qu'à l'origine.

On n'a dû retravailler le code, mais des personnes avaient déjà écrit qqch. de similaire. On s'est donc inspiré de cela pour le faire.

#### <span id="page-42-2"></span>**4.2 Boite du moteur**

Avant d'assembler la boite qui est imprimée par coupe laser pour rapidité (nous avons eu de l'acrylique transparent gratuit), il a fallu tester le système ARDUINO avec contrôleurs de moteurs et moteurs une nouvelle fois. Cependant, cette fois-ci nous devions mettre dans le système 5 moteurs pour les 5 emplacements que nous désirons mettre un moteur sur le harnais. Voici ce que la tentative a montré :

À première vue, directement reliés à l'ARDUINO les moteurs fonctionnent avec la même intensité que si on en avait branché une seule. De plus, comme on l'a installé en parallèle, ils reçoivent tout le même voltage. Avec le contrôleur de moteurs, cela semble aussi bien fonctionner.

Pour en revenir à la boite, elle contient deux gros trous principaux pour relier les moteurs au système central et plusieurs petits trous sur la base pour permettre de coudre la boite au harnais. De plus, un papillon gravé a été ajouté en l'honneur de la classe pour lequel on effectue le projet. Le couvercle de la boite est un couvercle pivotant que l'on pourra fixer avec un petit bout de velcro pour qu'il reste fermé quand on le bouge.

#### <span id="page-43-0"></span>**4.3 Harnais**

À la suite de la rencontre 3 avec la cliente, nous avons pu déterminer les bonne grandeur et hauteur nécessaire pour qu'il puisse être porté par les jeunes. Ainsi, il nous reste à faire la finale de cette partie pour y ajouter les composantes. Le défi sera d'ajouter à la boite sur la partie dorsale du harnais et s'assurer qu'elle soit bien fixée. L'idée étant d'ajouter des trous sur la boite permettant de faire des coutures solides.

Un problème est survenu par rapport à la grosseur de la bande ajoutée qui se repliait sur ellemême, car elle était trop large. La solution a été de la

## <span id="page-44-0"></span>**4.4 Essaie en temps réel**

Les essais ce sont bien déroulé, maison a eu quelque remarque vis-à-vis de la quantité et l'intensité des moteur qui pourrais être augmenter afin de mieux ressentir les vibrations. De plus, la bande avant pourrais être retravailler afin de mieux ressentir les vibrations avoir deux étages de moteur et avoir une bande plus large.

On n'a pas peu tester le fonction vis-à-vis du micro voir si cette fonction marche vraiment.

## <span id="page-45-0"></span>**5 Autres considérations**

## <span id="page-45-1"></span>**5.1 Rapport d'économie**

## <span id="page-45-3"></span><span id="page-45-2"></span>**5.1.1 Étude de marché**

## **Tableau 6 : Idée principale de l'étude de marché**

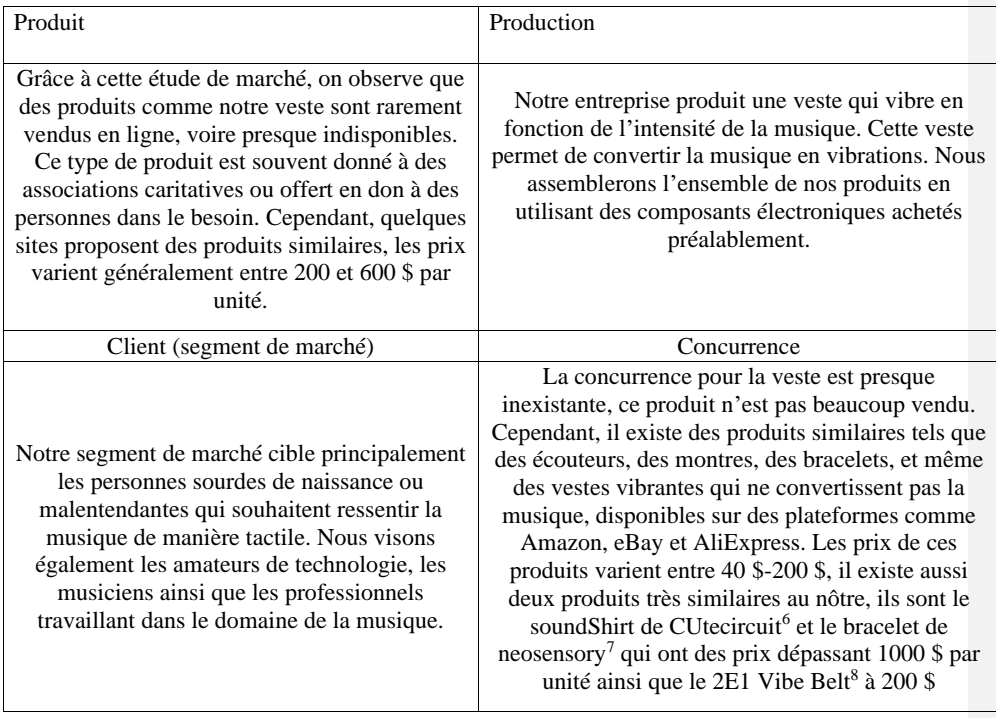

<span id="page-45-4"></span>6 (CuteCircuit, 2024)

<span id="page-45-5"></span>7 (Neosensory, s.d.)

<span id="page-45-6"></span>8 (eBay, 2024)

Après plusieurs mois de conception technique, nous sommes désormais à la phase de commercialisation de notre produit final. Pour ce faire, nous avons mené une étude en vue de comprendre davantage le marché de la perte auditive et de la surdité au Canada et affiner notre positionnement. À l'issue de cette étude, nous sommes parvenus à tirer des hypothèses pertinentes sur notre part de marché visée, nos ventes prévisionnelles et ainsi nos potentiels revenus afin de développer un compte de profits et de pertes prévisionnel.

Nous sommes une « medtech » start-up qui se donne le défi de résoudre progressivement les problèmes sociaux. Nous démarrons donc nos activités en nous concentrant principalement sur les déficiences auditives légères sur le segment de population la plus vulnérable de la société à savoir les enfants et les adolescents. Nous apprendrons énormément du marché et aborderons par la suite des difficultés auditives plus complexes sur des groupes de personnes plus âgées. Aussi, nous avons supposé que les enfants et les adolescents, étant les personnes les plus vulnérables de la société, devraient retenir notre attention pour ce début. En effet, « les résultats des tests audiométriques indiquent que 8 % des enfants et des jeunes âgés de 6 à 19 ans avaient une perte auditive légère ou plus sévère »<sup>[9](#page-46-0)</sup>. D'après le recensement de la population, le Canada enregistrait en 2016 une population générale de 35 151 725 habitants dont la proportion relative pour le groupe d'âge de 6-19 ans est 16 %. Nous supposons que ces données de recensement et

**Commenté [MF3]:** IL faudrait être plus précis dans la source que tu m'a donné, pas juste le site générale de resencement mais l'étude précise avec le territoire

<span id="page-46-0"></span>9 (Statistique Canada, 2023)

données santé n'ont pas drastiquement changé entre 2015 et 2016, puis entre 2016 et 2024, tant bien même la population générale a augmenté d'au moins 5,2 % en 2024<sup>[10](#page-47-0)</sup>. Sur la base donc des données sur la déficience auditive précédemment citées, nous extrapolons un potentiel marché de consommation de 445 793 individus sur le segment 6-19 ans. Or notre produit est aussi ouvert a toute la population voulant entendre la musique différents représentant n'importe quel individu En vue de promotion et du type de vente, nous allons faire de la location pour faire connaitre le produit et de la vente personnalisé pour les individu en voulant un personnellement. De ce fait nous prévoyons au moins une 20 évènement par ans durant lequel nous lourons les harnais pour une somme de 500\$ pour 50 harnais avec un 20 par année supplémentaire en cas de remplacement, mais il seront réutilisé à tous les évènements. En plus En vue de rester réalistes sur notre volume prévisionnel de ventes, nous nous fixons un objectif en 2024 de 1 000 unités vendu à vendre, de 2 000 en 2025 et de 4 500 en 2026.

En ce qui concerne la production de notre solution, nous maintenons les couts inscrits dans la nomenclature des matériaux, soit un cout total de production unitaire de 93,94 CAD.

Nous utilisons notre appartement en guise d'atelier de travail et de lieu de stockage de nos équipements et outils de travail. Cependant, nous avons jugé utile que nos ventes doivent pouvoir participer à hauteur de 25 % à ces charges résidentielles.

<span id="page-47-0"></span>10(Statistique Canada, 2023)

La rémunération des travailleurs reste basée sur les heures de travail et non le nombre d'unités produites. Le nombre moyen d'heures hebdomadaires de travail est de 30 heures à concurrence de 15 CAD par heure pour les deux (2) techniciens et 20 CAD pour les six (6) ingénieurs. Ces salaires resteront constants sur les trois années.

Nous estimons le montant moyen de frais généraux à 10 000 CAD environ par ans.

Nous tenons l'hypothèse qu'une bonne partie des sorties d'argent devront être orientées à des fins de publicité (par des stand lors des évènement et d'autre publicité sur internet pour donner de la visibilité à nos produits et services et sensibilisée sur la déficience auditive. En fait, plus de 80 % des personnes de 6-19 ans atteintes de perte auditive n'en avaient aucune connaissance sur une période donnée, aussi bien elles-mêmes que leurs responsables (parent ou tuteur légal). Par ailleurs, notre étude a démontré que les nombreux de nos concurrents développent des programmes en collaboration avec le gouvernement, les institutions philanthropiques et les gros donateurs qui sont leurs clients directs et achètent leurs produits et services en vue d'améliorer la vie sociale de nombreux canadiens. À titre d'exemple, le rapport annuel 2020-2021 de la société *Services Canadiens de l'Ouïe* a révélé que leurs revenus proviennent principalement du gouvernement et des collectes de fonds, soit respectivement 87,5 % et 3,6 % des revenus totaux générés.<sup>[11](#page-48-0)</sup> Pour ce qui

<span id="page-48-0"></span><sup>11</sup> (Services Canadiens de l'ouïe, 2022)

est des dépenses, plus de 80 % des sorties d'argent sont dirigées dans l'élaboration de leurs programmes et toute la logistique que ceux-ci impliquent. Nous attestons ainsi qu'il y aurait un lien direct entre nos dépenses de communication et nos revenus ; toutes deux, des variables qui évolueraient certainement au même rythme.

Notre produit demeure une solution de premier choix pour résoudre les problèmes de perte auditive chez les enfants et adolescents de 6 à 19 ans, mais aussi pour vivre une nouvelle expérience sensorielle. Il est de gamme basique, mais reste assez performant et personnalisable. Le prix de vente moyen des solutions de perte auditive du même type sur le marché canadien se situe dans l'ordre de 300 à 1500 CAD. À des fins de prévisions, nous avons fixé notre prix de vente à 300\$ en moyenne avec des supplément possible à des fins de personnalisation, mais nous ne tiendrons pas compte de se revenu supplémentaire dans le revenu car il est difficilement anticipable.

En Ontario, le taux d'impôt sur le revenu des sociétés est de 11,5 % avec un plafond d'affaires limité à 500 000 CAD<sup>[12](#page-49-0)</sup>. Étant une start-up, nous avons pu négocier le maintien de ce taux sur les trois premières années d'activités.

<span id="page-49-0"></span><sup>12</sup> (Gouvernement du Canada, 2024)

Le taux utilisé pour le calcul de la VAN est le taux d'intérêt appliqué sur nos cartes de crédit étudiant, c'est-à-dire 19,9 %. Nous avons supposé qu'il faudrait avoir un taux de rentabilité qui serait supérieur ou égal au taux de crédit.

## <span id="page-50-1"></span><span id="page-50-0"></span>**5.1.2 Liste de coût**

#### **Tableau 7 : Liste de cout et description des couts**

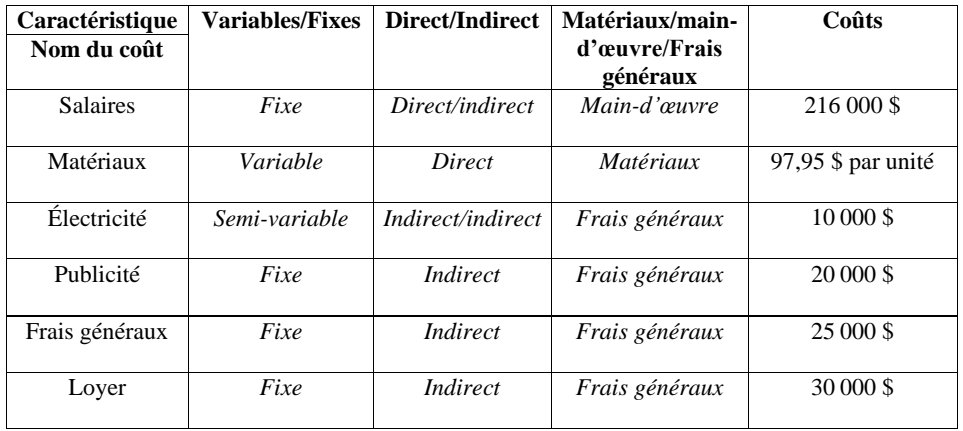

Hypothèses

- Nous ne faisons qu'acheter des composantes électroniques et les assembler (nous ne construisons pas de composante nous-mêmes
- Les salaires sont fixes, car nous payons nos employés par heure de travail plutôt que par unité
- L'électricité dépend de la quantité de production, on suppose qu'on utilise de nombreuses machines qui ont comme sources l'électricité du bâtiment

#### <span id="page-51-2"></span><span id="page-51-0"></span>**5.1.3 Compte de Profit/Perte**

#### **Tableau 8 : compte Profit/Pertes sur trois ans**

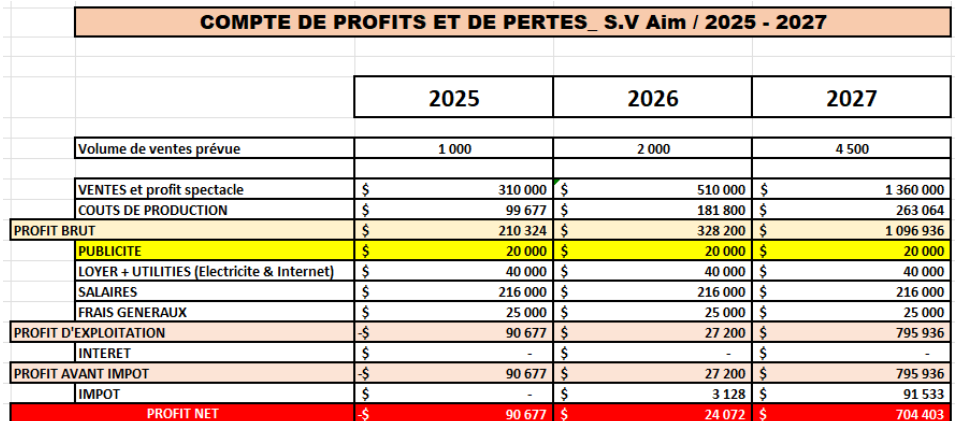

Pour plus de détails, voir l'Excel rattacher :

[Groupe C1.1\\_GNG 2501 -Livrable G \(2\).xlsx](https://uottawa-my.sharepoint.com/personal/mfort138_uottawa_ca/_layouts/15/guestaccess.aspx?share=EZ80mgj7CwFMmBkOmg3hXekBUus80yYSXVnY_BUChtDaSA&e=3SRcuP)

#### <span id="page-51-1"></span>**5.1.4 Analyse de VAN (seuil de rentabilité)**

Comme il a été dit précédemment, pour réaliser la VAN sur trois ans, nous avons utilisé un taux d'actualisation de 19,9% par ans en moyenne et nous avons actualiser chaque année en fonction de s'il était calculer comme s'il prenait un an pour atteindre donc la première année doit être actualiser d'un ans. De plus, nous n'avons pas émis de taux d'intérêt, car nous n'avons pas besoin d'un emprunt et le travail a été demande de le faire dans l'hypothèse qu'il n'y en avait pas.

Pour cette partie, nous avons récupéré les données du tableau précédent. Donc pour les revenus, ce sont les mêmes que la ligne revenu. Pour les couts, ce sont la somme des ligne coûts de

production, publicité, loyer et utilité, salaire et frais généraux. Les impôts ne sont pas inclus dans les dépenses, car elles sont effective seulement sur le profits final d'un entreprise.

<span id="page-52-0"></span>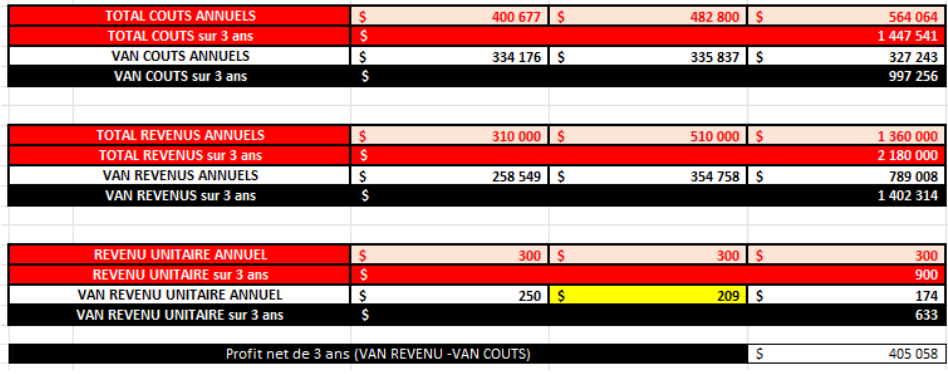

**Tableau 9 : Analyse de VAN pour la Rentabilité**

En conclusion, nos hypothèses en termes de dépenses restent donc réalistes et fondées sur les pratiques du marché. À la fin de l'année 2025, nous enregistrons une perte de 90 677 CAD sur le profit d'exploitation dont la valeur actuelle est estimée à 75 627 CAD. Il n'y a pas d'impôts la première année, car on est en dette et on n'effectue aucun profit. Cependant, dans les années à venir on rentre en profit réelle. Ainsi, le prix de vente de l'année 2026 exprimé en valeur actuelle est de 209 CAD amenant au final un profit net au bout de 3 ans de 405 058 CAD en valeur actuelle a un taux de 19,9%. Nous devrons donc vendre un minimum de 362 unités en 2026 (90 677\$/ 209\$) pour

atteindre le seuil de rentabilité soit un total de 1362 unités pour être rentables en moins deux ans avec une cinquantaine d'unité pour les évènements.

## <span id="page-53-0"></span>**5.2 Rapport de propriétés intellectuelles**

#### <span id="page-53-1"></span>**5.2.1 Propriété liée aux produits**

Article 1<sup>[13](#page-53-2)</sup>:

Titre : Real-Time Detection of Important Sounds with a Wearable Vibration Based Device for Hearing-Impaired People

Numéro de publication : Non disponible dans le document. Cependant, l'article est publié dans le journal Electronics, 2018, volume 7, numéro 50.

Date de publication : 6 avril 2018

Titulaires : Mete Yağanoğlu (1) et Cemal Köse (2). (1) Département d'Ingénierie Informatique, Faculté d'Ingénierie, Université Atatürk, Erzurum 25240, Turquie ; (2) Département d'Ingénierie Informatique, Faculté d'Ingénierie, Université Technique de la mer Noire, Trabzon 61080, Turquie.

<span id="page-53-2"></span><sup>13</sup> (Abulifa, Shafik, Wilmshurst, & Lawday, 2013)

Résumé : Cet article présente le développement d'un dispositif portable conçu pour informer les personnes malentendantes des sons importants à travers des vibrations, leur permettant ainsi de comprendre de quel type de son il s'agit. Le système, fonctionnant en temps réel, a atteint un taux de réussite élevé dans l'identification de divers sons comme les sonnettes de porte, les alarmes, les sonneries de téléphone, et plus encore, en utilisant la méthode d'empreinte audio. L'objectif est d'améliorer la qualité de vie des personnes sourdes, en leur offrant une vie plus épanouie.

PI utilisé : La spécificité de la configuration utilisée dans le dispositif, comprenant le Raspberry Pi et les composants périphériques pour la détection de sons et la notification par vibrations, pourrait être protégée en tant que topographie de produit semi-conducteur si elle est unique. Pour qu'elle soit protégeable, la disposition des éléments intégrés sur le semi-conducteur doit être originale, non évidente, et le résultat d'un effort intellectuel. Si ces conditions sont remplies, la conception pourrait être enregistrée pour obtenir une protection légale, empêchant ainsi l'utilisation non autorisée de cette topographie par des tiers dans la juridiction concernée. Cela assure au créateur le contrôle exclusif de l'utilisation de la conception du circuit.

Similarité avec notre produit : La conception de notre dispositif est en effet similaire à celle du système de mesure de vibration pour les équipements d'urgence des personnes sourdes, présenté dans le document « A VIBRATION MEASUREMENT SYSTEM FOR DEAF PEOPLE'S EMERGENCY APPARATUS ». Notre travail, tout comme le leur, se concentre sur l'amélioration de la sécurité et de l'autonomie des personnes sourdes ou malentendantes par l'utilisation de technologies vibratoires.

Notre approche, comme celle décrite dans le document, utilise des capteurs pour détecter les sons de l'environnement, les analyser et les convertir en signaux vibratoires distincts. Cela permet aux utilisateurs de recevoir des alertes tactiles en réponse à divers événements sonores, ce qui est crucial dans des situations où l'audition n'est pas une option viable pour la réception d'alertes.

De plus, comme le système examiné dans l'étude, notre dispositif met l'accent sur la précision, la fiabilité et l'adéquation avec les normes existantes pour assurer la meilleure expérience utilisateur possible. Cela inclut l'adaptation de notre technologie pour répondre à des critères spécifiques, comme la force de vibration et la stabilité de performance, tout en considérant l'efficacité et la durée de vie du produit.

Notre engagement commun à développer des solutions qui répondent aux besoins spécifiques des personnes sourdes ou malentendantes démontre non seulement notre dévouement à l'inclusion sociale, mais aussi notre volonté d'innover dans le domaine de la technologie d'assistance.

Article  $2^{14}$  $2^{14}$  $2^{14}$  :

Titre : A Vibration Measurement System for Deaf People's Emergency Apparatus

Titulaires : A. Abulifa, M. Shafik, T. Wilmshurst (School of Technology, University of Derby, Derby, DE22 2UA, UK) et M. Lawday (Deaf Alerter Plc, Derby, DE23 6AG, UK).

<span id="page-55-0"></span><sup>14</sup> (Yağanoğlu & Köse, 2018)

Conférence : Proceedings of the 11th International Conference on Manufacturing Research (ICMR2013), Cranfield University, UK, 19th — 20th September 2013.

Résumé : Ce document présente un système de mesure de vibration pour l'équipement d'urgence destiné aux personnes sourdes. L'étude vise à tester et valider la performance de divers dispositifs d'alerte en utilisant le système proposé de mesure de vibration, en conformité avec les normes britanniques applicables. Les dispositifs évalués incluent les Deaf Alerter Mk I et Mk II, le dispositif d'alerte Deafgard, et le C-TEC 24V Pillow Pad. La recherche a impliqué des mesures pratiques et a examiné des paramètres tels que la force de vibration, les variations de température, l'efficacité et la durabilité des produits.

PI utilisé : L'invention propose un dispositif portable innovant qui utilise des accéléromètres et des logiciels spécialisés pour détecter les sons de l'environnement et les convertir en signaux vibratoires que les utilisateurs sourds ou malentendants peuvent ressentir. Cette technologie se distingue par sa méthode unique de traitement des données sonores et sa capacité à fournir des alertes différenciées selon la nature de l'événement détecté. Le potentiel de protection par la propriété intellectuelle repose sur l'originalité de cette méthode, l'arrangement spécifique des composants de l'appareil et son application pratique non évidente.

Similarité avec notre produit : Notre conception, axée sur l'amélioration de la qualité de vie des personnes sourdes ou malentendantes à travers un dispositif portable qui les alerte des sons importants via des vibrations, partage plusieurs similitudes fondamentales avec celle décrite dans l'article « Real-Time Detection of Important Sounds with a Wearable Vibration Based Device for Hearing-Impaired People ».

Tout comme le système exploré dans l'article, notre dispositif utilise la technologie des capteurs (comme un microphone) pour capturer les sons ambiants, puis traite ces données sonores pour identifier le type de son. Suite à cette identification, notre dispositif génère des vibrations distinctes pour informer l'utilisateur de la nature du son détecté. Cela est similaire à la méthodologie employée dans l'étude, où différents stimuli vibratoires sont utilisés pour indiquer différents sons à l'utilisateur, permettant ainsi une distinction claire entre, par exemple, le son d'une sonnette et celui d'une alarme.

La similarité la plus significative, cependant, réside dans notre objectif commun : utiliser la technologie wearable pour fournir une solution pratique et efficace aux défis rencontrés par les personnes sourdes ou malentendantes dans leur quotidien. En se concentrant sur la détection en temps réel et la notification par vibration des sons importants, nos deux projets cherchent à améliorer l'autonomie et la sécurité des utilisateurs, leur permettant ainsi de mieux naviguer dans leur environnement avec confiance.

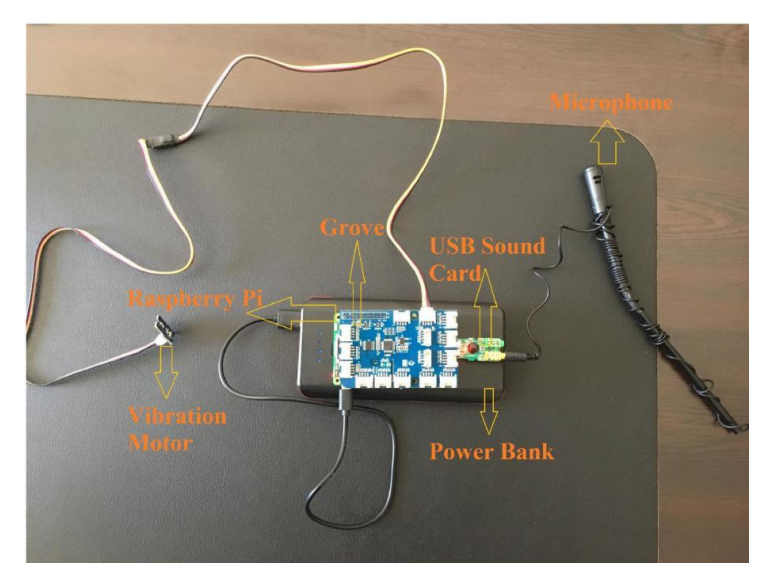

**Figure 32 : PI lié à notre conception**

## <span id="page-58-1"></span><span id="page-58-0"></span>**5.2.2 Importance et contrainte**

La propriété intellectuelle (PI) représente « toutes formes de connaissances et d'expression créée à l'aide de (votre) intellect »<sup>[15](#page-58-2)</sup>. Les PI représentent généralement un droit acquis protégé par la loi ou un accord avec le gouvernement. Il est possible de voir toute l'importance des PI quand on est rendu à faire des échanges avec d'autres compagnies ou de potentiels investisseurs ou que l'on subit du piratage et du vol de donnée. En effet, la différence entre avoir un PI et le garder comme secret commercial apparait.<sup>[16](#page-58-3)</sup> En d'autres termes, quand tu as une propriété intellectuelle, tu es en

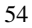

<span id="page-58-2"></span><sup>15</sup> (Dumond, 2024)

<span id="page-58-3"></span><sup>16</sup> (Duarte, 2024)

position et en obligation de poursuivre les personnes s'il vole ou utilise ton idée sans te l'avoir demandé. De plus, sans cette protection, un autre parti pourrait faire son apparition et décréter que cela lui appartient et empêcher les personnes de l'utiliser.[17](#page-59-0) Elle représente donc un enjeu crucial pour les entreprises ayant une grande importance sur leur revenu et leur exploitation. Les PI représentent une assurance contre la concurrence, un revenu, un accès facile au financement (attirer un investisseur) et réduire les risques d'exploitation. [18](#page-59-1) D'un autre côté, une fois le délai de protection terminé, le gouvernement se donne le droit de partager l'invention pour le bien de la science et de l'avancée technologique si cela est nécessaire.

D'un autre côté, certaines responsabilités vont avec le fait d'avoir une propriété intellectuelle. En effet, comme il a été dit plus tôt, c'est une obligation de la part du détenteur de PI de faire les actions nécessaires pour le défendre dépendant du type de PI et si ce dernier est protégé par un gouvernement. [19](#page-59-2) Ainsi, ils sont protégés généralement contre l'utilisation, la vente et la reproduction, mais les actions en justice doivent être assurées par le détenteur. De plus, par exemple au Canada, le titulaire du PI doit payer une Taxe de maintenance des brevets sans quoi cette dernière ne sera plus protégée. [20](#page-59-3)

<span id="page-59-0"></span><sup>17</sup> (Traylor, 2019)

<span id="page-59-1"></span><sup>18</sup> (WIPO, 2024)

<span id="page-59-2"></span><sup>19</sup> (Dumond, 2024)

<span id="page-59-3"></span><sup>20</sup> (Anggados, 2023)

## <span id="page-60-0"></span>**5.3 Plan de projet**

On a un petit problème avec click-up, je n'ai plus accès à la vue du diagramme de Gantt, mais encore au reste. Comme on s'approche de la fin, l'équipe ne trouve pas nécessaire de faire le

changement, car on est quand même capable de voir les taches et événements à réaliser.

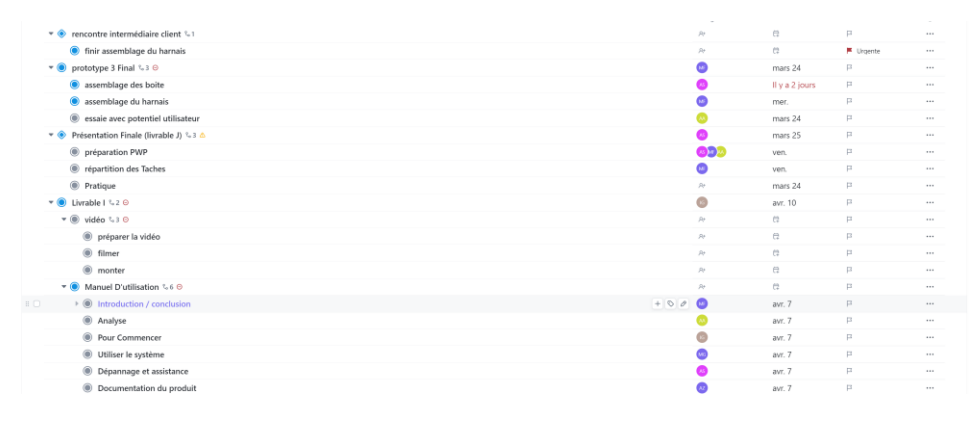

**Figure 33 : Liste de tâches d'ici la fin**

<span id="page-60-1"></span>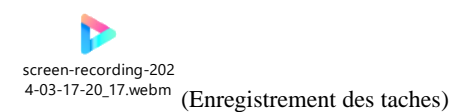

## <span id="page-61-0"></span>**6 Présentation pour la Journée du design et évaluation du prototype**

**final**

[PrésentationFinale.pptx](https://uottawa-my.sharepoint.com/personal/mfort138_uottawa_ca/Documents/universit%C3%A9/session%202%20(hiver%202024)/GNG%202501/Livrable/Pr%C3%A9sentationFinale.pptx?d=we818627872174afc93306dddd4be686a&csf=1&web=1&e=U9Fy7r)

## <span id="page-62-0"></span>**7 Vidéo et manuel d'utilisation**

## <span id="page-62-1"></span>**7.1 Vidéo de 3 min**

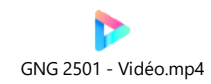

Ou <https://youtu.be/HXTe3c9VU0w>

## <span id="page-62-2"></span>**7.2 Manuel d'utilisation**

Voir le document fourni :

[Manuel d'utilisation-GNG2501-C1.1.docx](https://uottawa-my.sharepoint.com/personal/mfort138_uottawa_ca/_layouts/15/guestaccess.aspx?share=Ed1no1gbCsROlNsHJiEQC4cBorOOl63hlVpO8M8Z03nljw&e=BT2Yau)

## <span id="page-63-0"></span>**8 Conclusions**

La réalisation de ce projet a permis à l'équipe d'apprendre plusieurs leçons sur le procédé de conception et sur la réalisation d'un produit avec un circuits électrique. Tout d'abord, il est important d'avoir un bon plan de projet avec de bon échéance, car cela permet de mieux travailler et organiser son temps en particulier quand on est des étudiants avec 5 à 7 cours durant la session. Le plan de projet est aussi précieux en cas de problème, car il permet de bien prévoir du temps pour les imprévues ou les taches qui sont finalement plus longue. Ensuite, un autre aspect important dans les leçons apprises est la compréhension des composantes du circuits et l'importance de mettre du temps dans la recherche d'information (sur leur utilisation). En effet, il a fallu comprendre comment chaque composante interagissaient avec un système Arduino ce qui a pris plus de temps de prévu. Une fois le circuits compris, il a aussi fallu faire attention aux soudures qui avec seulement une seule de mal fait empêche le système de fonctionner. Ensuite, avoir des bonnes relations avec le client a permis d'aller plus loin de se revoir et d'essayer concrètement le produit avec les jeunes et d'autres intervenantes sourdes.

D'un autre côté, pour notre produit, il existe de nombreuse amélioration qu'il serait possible de faire afin de le rendre plus performant. Tout d'abord, il serait question de retravailler la disposition des moteurs, d'en ajouter et aussi de les changer pour des plus puissants. En effet, la remarque qui revenait beaucoup était qu'il sentait la vibration, mais qu'il aurait aimé la sentir davantage. De ce fait, il faudrait aussi améliorer l'alimentation et changer les ARDUINO par des circuit imprimer pour aller chercher plus de puissance. D'Un point de vue pratique pour la Partie

Moteur sur le harnais, il faudrait opter pour de la technologie « Wearable »<sup>[21](#page-64-0)</sup> ou portable qui réduirait la boite dans le dos (l'encombrement de cette dernière). Un dernier point qui pourrait être améliorer serait de retravailler le code de la partie capteur afin de filtrer le sont pour ne pas avoir de bruit parasite.

Bref, ce fut une expérience enrichissante pour chaque membre de l'équipe ainsi que la cliente. Ce projet est encore dans la possibilité d'être améliorer, car son utilisation peut être appliqué dans plusieurs domaines. Par exemple, le but a la base était de le porter pour ressentir la musique lors de concert ou autres évènements musical. Toutefois, il peut aussi être modifier de façon à créer un nouveau jeu comme « devine la chanson » à partir des vibrations. Ce produit pourrait avoir plusieurs applications pour toute personnes voulant ressentir le son et la musique autrement.

<span id="page-64-0"></span><sup>21</sup> (Yağanoğlu & Köse, 2018)

## <span id="page-65-0"></span>**9 Références**

- Abulifa, A., Shafik, M., Wilmshurst, T., & Lawday, M. (2013, september 13). A VIBRATION MEASUREMENT SYSTEM FOR DEAF PEOPLE'S EMERGENCY APPARATUS. (Cranfield University, Éd.) *Proceedings of the 11th International Conference on Manufacturing Research (ICMR2013)*, pp 101–106.
- Anggados, K. (2023, juillet 25). A Guide on Intellectual Property Rights in Canada. *Lexpert Business of Law*. Récupéré sur https://www.lexpert.ca/legal-faq/a-guide-on-intellectualproperty-rights-incanada/378161#:~:text=With%20every%20right%20there%20is%20an%20equivalent%20

obligation.,other%20people%20are%20expected%20to%20respect%20such%20rights

- Campbell, S. (s.d.). *How to use a microphone on the Arduino*. Récupéré sur Circuit Basics : https://www.circuitbasics.com/how-to-use-microphones-on-the-arduino/#comments
- Components 101. (2023, janvier 27). *DRV8833 Dual H-Bridge Motor Driver Module*. Récupéré sur Components 101 : https://components101.com/modules/drv8833-dual-h-bridge-motordriver-module
- CuteCircuit. (2024). *PRE ORDER SoundShirt PRO (unisex)*. Récupéré sur shop.cutecircuit.com : https://shop.cutecircuit.com/collections/all-products/products/soundshirt-2-0-dev-kit
- Dejan. (2017). *nRF24L01 — How It Works, Arduino Interface, Circuits, Codes*. Récupéré sur How to Mechatronics: https://howtomechatronics.com/tutorials/arduino/arduino-wirelesscommunication-nrf24l01-tutorial/
- Duarte, L. (2024, avril 1). *La propriété intellectuelle, un enjeu crucial pour les entreprises*. Récupéré sur Harvard Buisness Review France : https://www.hbrfrance.fr/chroniquesexperts/2019/08/27284-la-propriete-intellectuelle-un-enjeu-crucial-pour-les-entreprises/
- Dumond, G. (2024). *GNG2501-Introduction à la gestion et au développement de produit en génie et en informatique.* Ottawa : Faculté de génie. Récupéré sur Faculté de Génie de l'université d'Ottawa.
- eBay. (2024, 14mars). *2E1 Vibe Belt: Audio Translated as Directional Vibe Cues for Deaf & HoH Gamers*. Récupéré sur Ebay.com : https://www.ebay.com/itm/283735564848?chn=ps&mkevt=1&mkcid=28&srsltid=AfmBO ootn1a5epjYZKMkJPBH8xSCHGWUIpqtPCCc4y8PvfdFjSxQekkezq4
- Gouvernement du Canada. (2024, janvier 03). *Taux d'impôts des sociétés*. Récupéré sur Gouvernement du Canada : https://www.canada.ca/fr/agencerevenu/services/impot/entreprises/sujets/societes/taux-impot-societes.html

- LastMinuteENGINEERS. (2024, -). *How nRF24L01+ Wireless Module Works & Interface with Arduino*. Récupéré sur LastMinuteENGINEERS : https://lastminuteengineers.com/nrf24l01-arduino-wireless-communication/
- Neosensory. (s.d.). *Neosensory Clarify for hearing loss*. Récupéré sur Neosensory.com : https://neosensory.com/product/clarify/
- Services Canadiens de l'ouïe. (2022). *Rapports Annuel*. Récupéré sur Services Canadiens de l'ouïe : https://www.chs.ca/fr/rapports-annuels
- Statistique Canada. (2023, décembre 14). *Profil du recensement, Recensement de la population de 2021*. Consulté le mars 17, 2024, sur Statistique Canada : https://www12.statcan.gc.ca/census-recensement/2021/dp-pd/prof/index.cfm?Lang=F
- Traylor, A. E. (2019, novembre 25). Intellectual property 101: What is it and why should you protect it? *Nashville Business Journal*. Récupéré sur https://www.bizjournals.com/nashville/news/2019/11/25/intellectual-property-101-whatis-it-and-why.html
- WIPO. (2024). *Why Intellectual Property is Essential for your Business*. Récupéré sur World Intellectual Property Organization (WIPO): https://www.wipo.int/sme/en/
- Yağanoğlu, M., & Köse, C. (2018, april 6). Real-Time Detection of Important Sounds with a Wearable Vibration Based Device for Hearing-Impaired People. *Electronics, 7(4)*. doi:https://doi.org/10.3390/electronics7040050